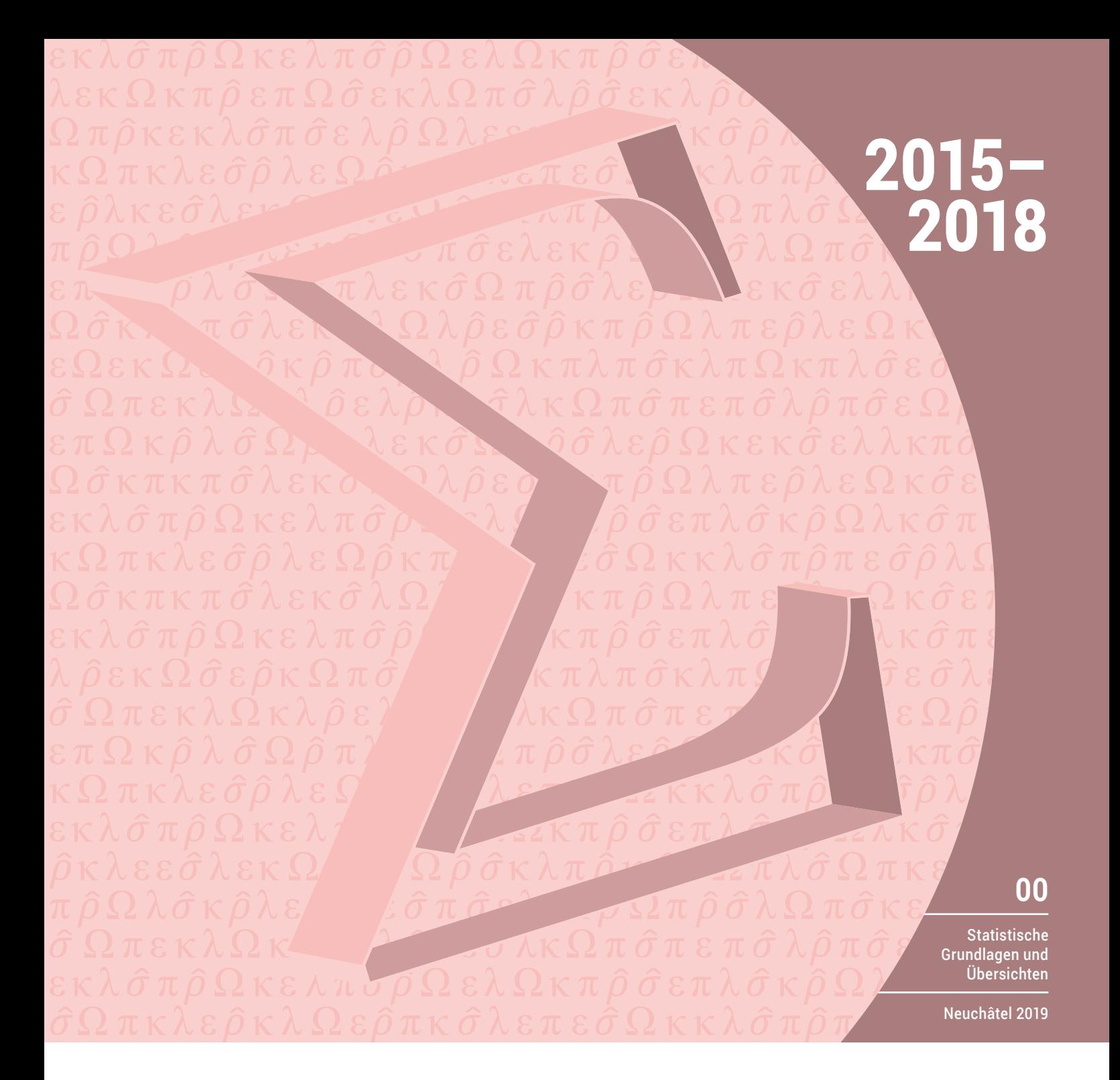

# Beschäftigungsstatistik BESTA

Revision 2015: Stichprobenrahmen, Stichprobenplan und Hochrechnung

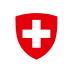

Eidgenössisches Departement des Innern EDI **Bundesamt für Statistik BFS** 

#### Methodenberichte der Sektion Statistische Methoden

Die Methodenberichte beschreiben die mathematischen und statistischen Methoden, die den Resultaten und Analysen der öffentlichen Statistik zugrunde liegen. Sie enthalten ausserdem die Evaluation und Entwicklung von neuen Methoden im Hinblick auf eine zukünftige Anwendung. Diese Publikationen sollen einerseits die verwendeten Methoden dokumentieren, um Transparenz und Wissenschaftlichkeit sicherzustellen, und andererseits die Zusammenarbeit mit den Hochschulen und der Wissenschaft fördern.

Zur Illustration der beschriebenen mathematischen Konzepte werden im Bericht numerische Resultate aufgeführt. Diese sind allerdings nicht als offizielle Resultate der betreffenden Erhebungen zu verstehen. Ebenfalls können die tatsächlich angewendeten Methoden leicht von den hier beschriebenen abweichen.

Die Methodenberichte sind auf der Internetseite des BFS in elektronischer Form verfügbar.

# Beschäftigungsstatistik BESTA

Revision 2015: Stichprobenrahmen, Stichprobenplan und Hochrechnung

Redaktion Jann Potterat, BFS; Daniel Assoulin, BFS; Jean-Marc Nicoletti, BFS Herausgeber Bundesamt für Statistik (BFS)

Neuchâtel 2019

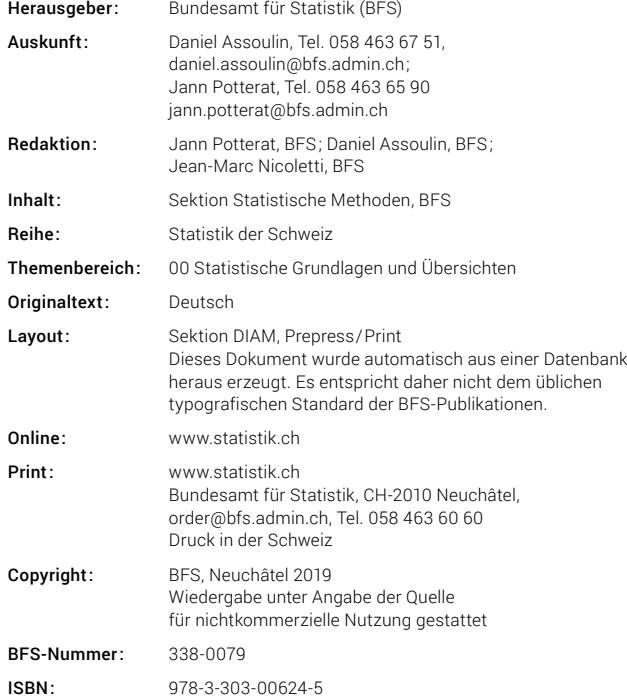

# **Inhaltsverzeichnis**

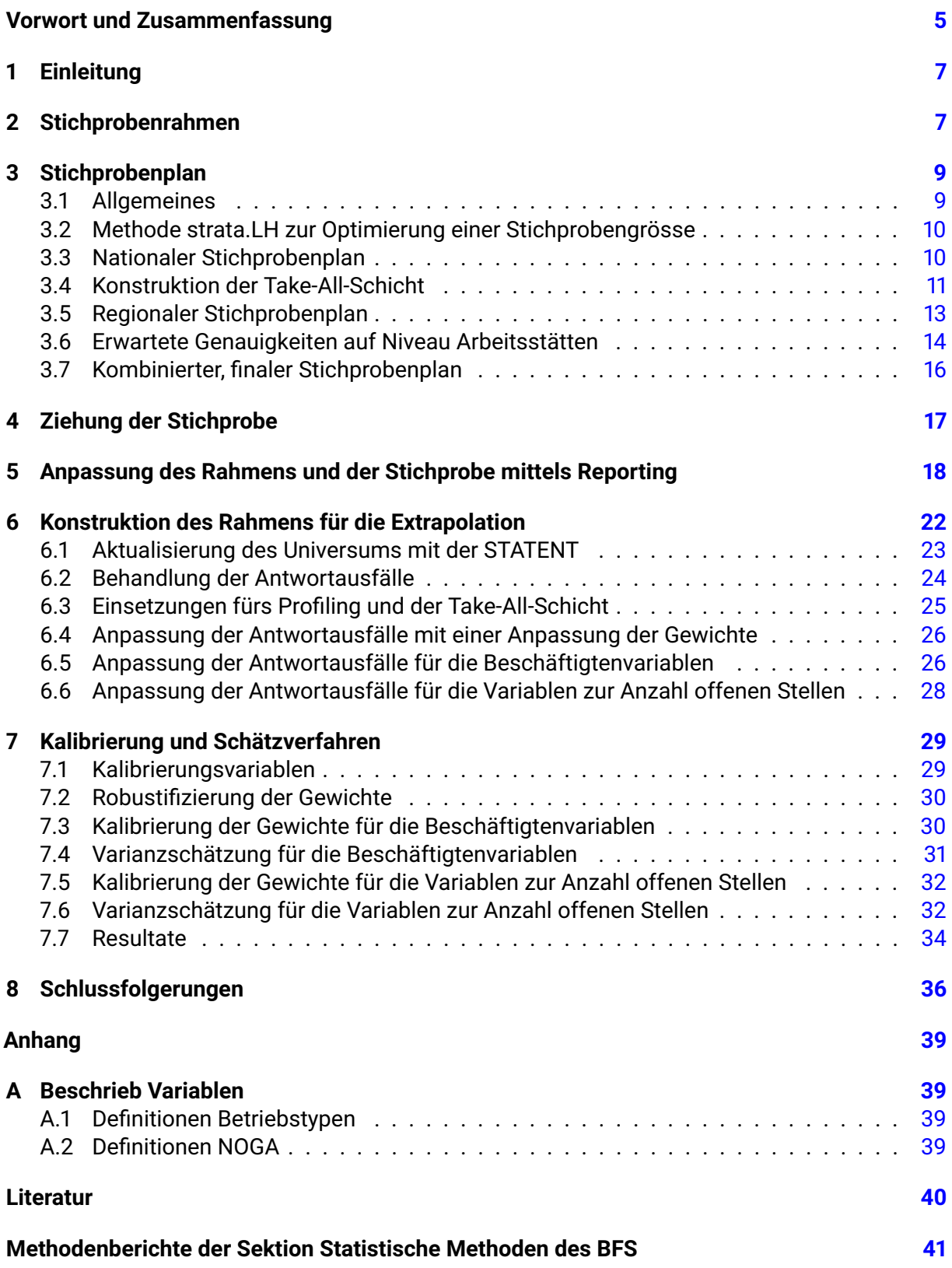

# <span id="page-6-0"></span>**Vorwort**

Die Sektion Statistische Methoden METH wurde mit der Revision der statistischen Methoden der Beschäftigungsstatistik BESTA im Jahr 2015 sowie der Erneuerung der Stichprobe im Jahr 2018 beauftragt. Der Hauptteil dieser Arbeiten wurde in einer ersten Phase vom ehemaligen Mitarbeiter von METH, Jean-Marc Nicoletti, und später von Jann Potterat durchgeführt. Tatkräftig unterstützt wurden beide während dieser Zeit von Daniel Assoulin.

In der Sektion Konjunkturerhebung KE, welche zuständig für die Durchführung der Erhebung ist, waren Francis Saucy, Rick Trap, Nathalie Nünlist, Sophie Schmassmann und Alberto Columbano stets gute Ansprechpartner bei Fragen und für Diskussionen. Die Autoren danken ihnen herzlich für die gute und effiziente Zusammenarbeit.

Ein Dank geht auch an Jean-Pierre Renfer und Daniel Kilchmann von der Sektion Statistische Methoden für die fachliche Unterstützung und die aufmerksame Lektüre des Berichts.

# **Zusammenfassung**

In diesem Methodenbericht werden die statistischen Methoden vom Stichprobenplan bis zur Hochrechnung der Beschäftigungsstatistik BESTA beschrieben. Der Fokus wird dabei auf die Erhebung des zweiten Quartals 2015 (Revision der statistischen Methoden) und jene des ersten Quartals 2018 (Neuziehung der Stichprobe) gelegt.

Der nationale Stichprobenplan der BESTA ist so konzipiert, dass die erwünschte Genauigkeit für Wirtschaftsbranchen NOGA und für die Grossregionen eingehalten wird. Der nationale Plan führte im 2018 auf eine erwartete Brutto-Stichprobengrösse von rund 16'000 Unternehmen. Den regionalen statistischen Ämtern wird die Gelegenheit gegeben, ihre Stichprobe auf ihrem Gebiet zu vergrössern, damit für ihr Gebiet eine bestimmte Genauigkeit erreicht wird. Dies führte im 2018 insgesamt auf eine erwartete Brutto-Stichprobengrösse von rund 18'800 Unternehmen.

Bis vor der Revision 2015 wurden in der BESTA Arbeitsstätten gezogen und befragt. Mit der Revision 2015 wurde die BESTA in das Stichprobenverwaltungssystem des BFS integriert, indem Unternehmen bzw. Verwaltungseinheiten gezogen werden, die Auswertungen geschehen jedoch weiterhin auf Niveau Arbeitsstätte.

Im Bericht wird die «Reporting–Prozedur» beschrieben, welche in jedem Quartal angewendet wird, um die Änderungen in der Grundgesamtheit der Unternehmen und so auch in der Stichprobe berücksichtigen zu können.

Aufgrund ihres starken Einflusses auf die Resultate, wird den ganz grossen Unternehmen während jeder Phase der Erhebung eine spezielle Aufmerksamkeit geschenkt. Dies tangiert insbesondere auch die in diesem Bericht beschriebenen statistischen Methoden in jeder Etappe vom Stichprobenplan bis zur Schätzung.

# <span id="page-8-0"></span>**1 Einleitung**

Die Beschäftigungsstatistik BESTA liefert quartalsweise Schätzungen der Anzahl Beschäftigten der Arbeitsstätten auf Niveau Schweiz, nach Wirtschaftsbranchen NOGA<sup>[1](#page-8-2)</sup> und für die Grossregionen. Der nationale Stichprobenplan ist so konzipiert, dass die erwünschte Genauigkeit für diese erwähnten Niveaus eingehalten wird. Den regionalen Statistischen Ämtern wird die Gelegenheit gegeben, die Stichprobe auf ihrem Gebiet zu vergrössern, damit für ihr Gebiet eine gewisse Genauigkeit erreicht wird. Bis 2015 wurden in der BESTA Arbeitsstätten gezogen und befragt, mit der Revision 2015 wurde die BESTA in das Stichprobenverwaltungssystem (SVS) des BFS integriert. In diesem System entsprechen die Ziehungseinheiten des privaten Sektors den Unternehmen, im öffentlichen Sektor sind es die Verwaltungseinheiten. So wurde aus der BESTA neu eine Cluster- bzw. Klumpenstichprobe, bei der in einem ersten Schritt Unternehmen (und Verwaltungseinheiten) gezogen werden. Zu jedem im SVS gezogenen Unternehmen (oder Verwaltungseinheit) werden auch sämtliche Arbeitsstätten in die Stichprobe aufgenommen. Die Schätzungen erfolgen weiterhin auf Niveau Arbeitsstätten. Für Unternehmen, welche Bestandteil des Profilings sind, wird die Beschäftigteninformation aus den quartalsweisen Profiling-Erhebungen in die BESTA integriert.

Der Fokus dieses Methodenberichts liegt auf den im Zuge der Revision 2015 eingeführten Methoden und allfälligen leichten Anpassungen im Jahr 2018. Auf Methoden, welche aus der Revision 2007 übernommen wurden, und in den Methodenberichten [\(OFS: Renaud A.,](#page-41-1) [2008\)](#page-41-1) und [\(OFS: Renaud A., Panchard Ch., Potterat J.,](#page-41-2) [2008\)](#page-41-2) beschrieben sind, wird nur kurz eingegangen.

# <span id="page-8-1"></span>**2 Stichprobenrahmen**

Mit der Revision 2015 sollte bei der Definition der BESTA-Grundgesamtheit erstmals die Umstellung bzw. die Erweiterung des Unternehmens- und Beschäftigtenuniversums gemäss der STATENT<sup>[2](#page-8-3)</sup> berücksichtigt werden. In der STATENT, die auf den Registern der AHV-Ausgleichskassen basiert, wird eine Einheit statistisch erfasst, sobald das Unternehmen für ihre Beschäftigten AHV-Beiträge bezahlt. Alle wirtschaftlichen Akteure (natürliche oder juristische Personen), die AHV-Beiträge ab der Einkommensschwelle von jährlich 2300 CHF abrechnen, werden in der STATENT als produktive Einheiten («Unternehmen») definiert. Früher (in den Betriebszählungen und in der BESTA vor der Revision) wurden alle Unternehmen berücksichtigt, die während mindestens 20 Stunden pro Woche tätig waren, und alle Beschäftigten, die mehr als 6 Stunden pro Woche arbeiteten. Mit dieser massiven Erweiterung werden neu Kleinstunternehmen und geringfügige Beschäftigte erfasst, die bisher weder in der BESTA noch in einer anderen amtlichen Statistik abgebildet wurden.

Die Grundgesamtheit der BESTA besteht aus allen Arbeitsstätten (AST) mit Beschäftigten gemäss neuer Definition im zweiten und dritten Wirtschaftssektor, was den NOGAs 5 bis 96 entspricht. Der Stichprobenrahmen der BESTA auf dem ersten Niveau, den Klumpen, besteht im privaten Sektor aus allen Unternehmen im Betriebs- und Unternehmensregister BUR, welche mindestens eine Arbeitsstätte haben, die das obige Kriterium erfüllen. Im BUR wird der Identifikator der Unternehmen als entid bezeichnet.

Für die öffentliche Verwaltung gibt es im Stichprobenverwaltungssystem eine etwas andere Definition der Ziehungseinheit. Eine öffentliche Verwaltungseinheit kann als Gruppe von mehreren zusammengehörenden Einheiten der öffentlichen Verwaltung (mehrere entid) betrachtet

<span id="page-8-2"></span><sup>&</sup>lt;sup>1</sup>für «Nomenclature générale des activités économiques» (Allgemeine Systematik der Wirtschaftszweige).

<span id="page-8-3"></span><sup>&</sup>lt;sup>2</sup>für «Statistik der Unternehmensstruktur» (Nachfolger der Betriebszählung).

werden<sup>[3](#page-9-0)</sup>. Daher sind im SVS die Identifikatoren der öffentlichen Verwaltungseinheit die Gruppen (gruppebur), bestehend aus dem Bund, den Kantonen, den Gemeinden bzw. Bezirksgemeinden. Die Unterscheidung, ob eine Einheit im BUR öffentlich oder privat ist, erfolgt mit der Rechtsform oder dem Betriebstyp (betyp). Für den Stichprobenrahmen und den Plan der BESTA werden die beiden Identifikatoren der Unternehmen und der öffentlichen Verwaltungen wie folgt zu einem gemeinsamen Identifikator clusterid kombiniert.

 $clusterid =$ ( entid, falls privates oder öffentliches Unternehmen mit betyp ∈ {E13, E24, E27} gruppebur, falls öffentliche Verwaltung mit be $\tt{typ} \in$  {E20, E21, E22, E23}

Die Liste aller existierenden Betriebstypen ist im Anhang in der Tabelle [16](#page-40-4) erläutert. In den nachfolgenden Abschnitten und Kapiteln werden die durch clusterid identifizierten Einheiten vereinfachend als «Unternehmen» bezeichnet. Wie erwähnt sind die Auswertungseinheiten die Arbeitsstätten. Eine Spezialbehandlung erhalten (Mehrbetriebs-) Unternehmen aus dem ersten Sektor, im BUR mit betyp ∈ {E01} und NOGA <5 gekennzeichnet, die sowohl Arbeitsstätten im ersten wie zusätzlich auch im zweiten oder dritten Sektor haben. Diese Unternehmen werden auch in die Grundgesamtheit aufgenommen, jedoch werden die Arbeitsstätten aus dem ersten Sektor ausgeschlossen und mit den übrigen Arbeitsstätten wird die NOGA und der Kanton neu berechnet und der Betriebstyp auf E13 gesetzt. Die Berechnung der neuen NOGA und des Kantons des (restlichen) Unternehmens erfolgt mit Hilfe folgender Regel:

*Die NOGA (oder der Kanton) der Arbeitsstätten mit der gemäss BUR grössten Anzahl Beschäftigten (zuerst Vollzeitäquivalente, danach Anzahl Beschäftigte) bestimmt die NOGA (Kanton) des Unternehmens. Falls es kein eindeutiges Maximum gibt, bestimmt der Hauptsitz des Unternehmens die beiden Merkmale.*

Eine ähnliche Situation gibt es auch, wenn das Mehrbetriebsunternehmen bereits im zweiten oder dritten Sektor ist, aber noch Arbeitsstätten im ersten Sektor hat, welche ausgeschlossen werden. Die NOGA des Unternehmens wird durch Ausschluss dieser Arbeitsstätten nicht geändert, jedoch gibt es ein neues, für die Schichtung relevantes, Unternehmens-Beschäftigungstotal (im BFS oft als betot bezeichnet) und zudem kann sich der Kanton des Unternehmens ändern.

<span id="page-9-1"></span>Die Tabelle [1](#page-9-1) zeigt die wichtigsten BUR-Variablen zur Konstruktion des Stichprobenrahmens und –plans.

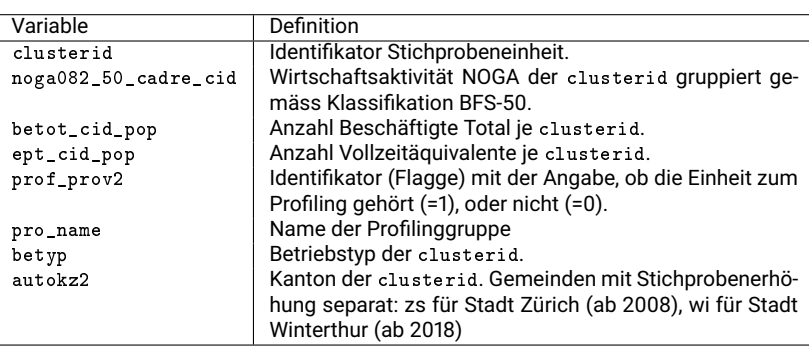

**Tabelle 1** Variablen zur Konstruktion des Stichprobenrahmens und -plans.

# Die Tabelle [17](#page-40-5) im Anhang zeigt die Bedeutung der NOGA mit ihrer Gruppierung (NOGA-BFS50).

<span id="page-9-0"></span>3Dies war bis Ende 2018 der Fall. Mit der Einführung einer neuen BUR-Informatik-Applikation (SBER) wird ab August 2019 auch im SVS jede Gruppe nur noch aus einer einzigen entid bestehen.

# <span id="page-10-0"></span>**3 Stichprobenplan**

# <span id="page-10-1"></span>**3.1 Allgemeines**

Die Ausarbeitung des Stichprobenplans basiert auf folgenden Grundsätzen:

- Die Präzisionsvorgaben zur Festlegung und Bestimmung der Stichprobengrösse erfolgen für Schätzungen auf Niveau Unternehmen.
- Verifikation der effektiv zu erwartenden Präzisionen für Schätzungen auf Niveau Arbeitsstätte.

Der Stichprobenplan für die BESTA wird in zwei Schritten entworfen. Zuerst wird ein nationaler Plan erstellt, welcher die Bedürfnisse des BFS abdeckt. Für die Regionen (Kantone oder Städte), welche die Stichprobe auf ihrem Gebiet auf eigene Kosten vergrössern möchten, wird ein regionaler Plan erstellt, wobei hierfür nur die Unternehmen mit Arbeitsstätten in diesen entsprechenden Gebieten betrachtet werden.

Die Einschlusswahrscheinlichkeit des Unternehmens  $i$  für den nationalen Plan wird mit  $\pi_{\text{nat},i} > 0$ bezeichnet und auf Niveau clusterid (erste Stufe) berechnet. Die Stichprobe wird im SVS aufgrund eines Poisson-Stichprobenplans gezogen. Die Ziehungswahrscheinlichkeiten wurden aber wie im Fall einer geschichteten einfachen Zufallsstichprobe wie folgt festgelegt:

- Schichtung nach NOGA-BFS50 gekreuzt mit Grössenklassen
- Zielvorgabe von  $CV = 4\%$  für eine Genauigkeit der Schätzung der Anzahl Beschäftigten auf Niveau NOGA-BFS50
- Integration des Profilings und der grossen Unternehmen als voll erhobene Schicht.

Die Einschlusswahrscheinlichkeit der Arbeitsstätten  $j$  (auf zweiter Stufe), gegeben das Unternehmen  $i$  wurde gezogen,  $\pi_{\mathsf{nat},j|i}$ , beträgt  $\pi_{\mathsf{nat},j|i} = 1.$  Das bedeutet, dass alle Arbeitsstätten in einem gezogenen Unternehmen erhoben werden.

Eine analoge Prozedur wird für Regionen angewandt, welche ihre Stichprobe erhöhen. Dort wird jedoch eine Genauigkeit von CV = 3% auf Niveau Wirtschaftssektor (2 und 3) vorgegeben. Die resultierende Einschlusswahrscheinlichkeit wird mit  $\pi_{\text{req},i} > 0$  bezeichnet, wobei «reg» für Region steht.

Die beiden Einschlusswahrscheinlichkeiten auf erster Stufe werden anschliessend kombiniert, indem für jedes Unternehmen das Maximum der beiden Einschlusswahrscheinlichkeiten berechnet wird. Die kombinierte Einschlusswahrscheinlichkeit  $\pi_{\text{komb},i}$  ist also

$$
\pi_{\text{komb},i} = \begin{cases} \max(\pi_{\text{nat},i}, \pi_{\text{reg},i}) & \text{falls } i \text{ zu einer Region mit Erhöhung gehört} \\ \pi_{\text{nat},i} & \text{sonst} \end{cases}
$$
(1)

Mit diesen Einschlusswahrscheinlichkeiten wird dann im Stichprobenverwaltungssystem eine Poisson-Stichprobe gezogen.

# **Profiling und grosse Einheiten**

Die Idee ist, einen Plan zu erstellen, der in jeder NOGA eine Grössenklasse mit den grossen Einheiten identifiziert, welche voll erhoben werden und zu 100% antworten müssen. Diese Schicht

wird im Folgenden als TakeAll\_R100 bezeichnet. Diese Vereinigung aller TakeAll\_R100-Schichten soll von einer vernünftigen Grösse sein, damit die Sektion diese Fälle im Falle von Antwortausfällen prioritär behandeln und mehrfach mahnen kann, um eine Antwortrate von 100% zu erreichen.

Diese Einheiten sind vor allem die ganz grossen Unternehmen und wenn sie zu 100% antworten, tragen sie also nichts zur Varianz der Schätzung bei. Dies erlaubt im Vergleich zu einem Plan ohne solche TakeAll\_R100-Schichten, die Stichprobengrösse zu minimieren/verkleinern, und die formulierten Präzisionsziele unter realistischen Antwortszenarien zu erfüllen.

Ebenso werden die Profiling-Unternehmen in die Stichprobe integriert, da diese dem BFS regelmässig die Beschäftigtenangaben mitteilen und so nicht zusätzlich für die BESTA befragt werden müssen. Hier ist es aber möglich, dass einige von diesen Unternehmen in einem Quartal nicht antworten können. Daher nimmt man für die Ausarbeitung des Stichprobenplans für diese Schicht eine Antwortquote von 90% an. Ein Teil der Profiling-Unternehmen wird sich mit der TakeAll\_R100-Schicht überlappen, da die grossen Unternehmen in beiden Fällen vorkommen.

Der zufällige Teil der Stichprobe wird auf dem Teil berechnet, der weder zum Profiling noch zur TakeAll\_R100-Schicht gehört. Mit der im R-Package «stratification» zur Verfügung gestellten Methode strata.LH, die im Folgenden beschrieben wird, wird versucht die entsprechende Stichprobengrösse zu minimieren.

# <span id="page-11-0"></span>**3.2 Methode strata.LH zur Optimierung einer Stichprobengrösse**

Die Methode zur Bestimmung der Schichtung strata.LH im R-Package «stratification», wurde von L.-P. Rivest und S.Baillargeon [\(Baillargeon und Rivest,](#page-41-3) [2009,](#page-41-3) [2011\)](#page-41-4), entwickelt. Die Abkürzung LH bezieht sich auf Lavallée & Hidiroglou, welche eine Methode zur Schichtung in zwei Schritten entwickelt haben. Zuerst werden die Schichten bestimmt, anschliessend die Stichprobengrössen, wobei man sich auf eine Hilfsvariable  $X$  abstützt, welche als Approximation der Zielvariablen Y betrachtet wird.  $X$  ist in unserem Fall die Beschäftigtenvariable betot aus dem Stichprobenrahmen, welches mit der Beschäftigtenvariablen aus der Erhebung Y hoch korreliert ist. Die Autoren von [\(Baillargeon und Rivest,](#page-41-3) [2009\)](#page-41-3) haben die Methode von Lavallée & Hidiroglou wie folgt verallgemeinert:

- 1. Bestimmung der Schichten und der Stichprobengrösse in einem Schritt mit der Funktion strata.LH.
- 2. Verschiedene Modellierungen der Zielvariablen mit Hilfe einer Schicht-Hilfsvariable  $X$  für den Fall, dass  $Y \neq X$ .  $\rightarrow$  BESTA: nicht verwendet.
- 3. Berücksichtigung der erwarteten Antwortquote in der Berechnung der Schichtung und der Stichprobengrösse.  $\rightarrow$  BESTA: verwendet.
- 4. Verschiedene Allokationsmethoden sind möglich (power allocation, Neyman allocation, proportional allocation).  $\rightarrow$  BESTA: Neyman allocation.

# <span id="page-11-1"></span>**3.3 Nationaler Stichprobenplan**

Sei  $U$  die BESTA-Grundgesamtheit der Unternehmen (c $1$ us $\tan x$ ) und  $Y = \sum_{i \in U} y_i$  das Total der Beschäftigten gemäss Erhebung. Es wird in allen Berechnungen davon ausgegangen, dass  $y_i$ der bekannten Anzahl Beschäftigten gemäss Stichprobenrahmen  $x_i$  entspricht. Wir definieren mit  $\mathcal{H}=\{1,...,47\}$  die Vereinigung aller relevanten NOGA-BFS50.  $Y_h=\sum_{i\in U_h}y_i$  ist das Total

der Beschäftigten in  $U_h$ ,  $h\in\mathcal{H}$ ,  $\bigcup U_h=U$  und  $\widehat{Y}_h$  ist sein Horvitz-Thompson Schätzer mit einem Variationskoeffizienten

<span id="page-12-1"></span>
$$
CV_h = \frac{\sqrt{\text{Var}\left(\hat{Y}_h\right)}}{Y_h}.
$$
 (2)

Der nationale Stichprobenplan wird auf Niveau clusterid (erste Stufe) mit folgendem Vorgehen bestimmt

- 1. Variationskoeffizient CV $_h = 4\%$  für jedes  $h \in \mathcal{H}$ .
- 2. Profiling PROF wird behandelt als voll erhobene Schicht mit erwarteten Antwortrate von 90%.
- 3. Bestimmung der Takeall-Schicht (TakeAll\_R100) mit einer Nebenbedingung seiner Grösse und einer Antwortrate von 100%.
- 4. Berechnung von zwei optimalen Grössenklassen und einer minimalen Stichprobengrösse mit einer optimalen Allokation für die clusterid ausserhalb von TakeAll\_R100 und vom Profiling konform zu unseren Genauigkeitszielen (CV $h = 4\%$  inklusive Profiling und TakeAll\_R100).
- 5. Überprüfung der erwarteten Genauigkeit bei der Schätzung des Totals auf Niveau Arbeitsstätten.

### <span id="page-12-0"></span>**3.4 Konstruktion der Take-All-Schicht**

Die Take-All-Schichten spielen eine wichtige Rolle im Stichprobenplan und bei der Schätzung von Totalen, wenn die Zielvariable eine stark asymmetrische Verteilung mit grossen Werten hat (siehe dazu z.B. [Hidiroglou,](#page-41-5) [1986\)](#page-41-5). Falls die 100% Antwortrate in dieser Schicht erreicht wird, kann das Genauigkeitsziel mit einer dementsprechenden kleineren Stichprobengrösse erreicht werden.

Wenn die Antwortrate in der Take-All Schicht im Stichprobenplan ignoriert oder überschätzt würde, wäre das Erreichen des Genauigkeitsziels bei der Schätzung in Gefahr. Bei der Erstellung des nationalen Plans wird zuerst die Schicht TakeAll\_R100 nach folgendem Muster erstellt: TakeAll\_R100 soll genügend gross sein, um eine praktikable Stichprobengrösse zu erhalten. Andererseits erfordert die prioritäre Behandlung von TakeAll\_R100 im Rahmen der Erhebung und der Datenaufbereitung (Ziel 100% Antwortquote) auch entsprechende Ressourcen. Darum darf die Grösse von TakeAll\_R100 die entsprechenden Vorgaben der Sektion nicht überschreiten.

#### **Prozedurbeschrieb**

Die Bestimmung von TakeAll\_R100 erfolgt mit einer iterativen Prozedur basierend auf der Methode strata.LH:

- 1. Setze J=3 die erwünschte Anzahl Grössenklassen, den Ziel-CV von CV $_h = 4\%$ . Aufgrund der bisherigen BESTA-Erhebungen wurde die Antwortquote auf 90% für die Grössenklassen  $j = 1, ..., J - 1$  und auf 100% in der Klasse J (der Take-All Schicht) festgelegt.
- 2. Wende die Methode strata.LH innerhalb der  $h \in \mathcal{H}$  (BFS50) an.
- 3. Sei  $N_{h,J}$ , die erhaltene Grösse in der Grössenklasse J.
- 4. Berechne  $N_{tot,J} \, = \, \sum_{h \in \mathcal{H}} N_{h,J}$ , die totale Anzahl Unternehmen in der Stichprobe in der Grössenklasse J mit einer Antwortrate von 100% (Grösse von TakeAll\_R100).
- 5. Falls  $N_{tot,J} > 600$ , die gemäss Sektion maximal zulässige Grösse für TakeAll\_R100, wiederhole die Prozedur mit  $J = J + 1$ . Sonst ist Prozedur zu Ende: die Schicht TakeAll\_R100 wird definiert mit einer Grösse von  $N_{tot,J}$ .

Die Tabelle [2](#page-13-0) zeigt die erhaltenen Resultate für 2015 und 2018. Es ist ersichtlich, dass  $N_{tot,J}$  mit wachsendem J kleiner wird. Um eine Stichprobengrösse  $\leq 600$  für TakeAll\_R100 zu erhalten, muss  $J = 7$  gewählt werden, welches eine voll erhobene Schicht von 494 (bzw. 522) Unter-nehmen ergibt. Die erwartete totale Stichprobengrösse (in Tabelle [2](#page-13-0) als  $n_{s_{nat}}$  bezeichnet) wird ebenso nach jeder Iteration kontrolliert. Es ist ersichtlich, dass die totale erwartete Stichprobengrösse mit Abnahme der TakeAll\_R100 zunimmt. Die Zunahme ist der Preis für die Beschränkung der Grösse von TakeAll\_R100. Der Gewinn ist, dass die Präzisionsziele mit realistischen Antwortraten erreicht werden können.

**Tabelle 2** Stichprobengrössen von TakeAll\_R100, N<sub>tot,J</sub> in Abhängigkeit von J.

<span id="page-13-0"></span>

|   | 2015                        |                              | 2018                        |                              |  |
|---|-----------------------------|------------------------------|-----------------------------|------------------------------|--|
| J | Take-All Grösse $N_{tot,J}$ | Stichpr.grösse $n_{s_{nat}}$ | Take-All Grösse $N_{tot,J}$ | Stichpr.grösse $n_{s_{nat}}$ |  |
| 3 | 3'924                       | 10'153                       | 3'770                       | 10'105                       |  |
| 4 | 1'989                       | 11'244                       | 2'029                       | 11'011                       |  |
| 5 | 1'158                       | 13'044                       | 1'158                       | 12'829                       |  |
| 6 | 755                         | 14'877                       | 734                         | 14'752                       |  |
|   | 494                         | 16'464                       | 522                         | 16'043                       |  |

**Bemerkung:** Falls eine bestimmte Profilinggruppe bestehend aus mehreren Unternehmen antwortet, liefert sie in der Regel die Angaben für alle ihre Unternehmen. Es wurde daher beschlossen, alle Profilinggruppen, die mindestens ein Unternehmen in der TakeAll\_R100-Schicht haben, im Nachhinein ganz in diese Schicht zu verschieben. Dies erhöhte die Anzahl Unternehmen in der TakeAll\_R100-Schicht im 2018 von 522 auf 1486 Unternehmen. Falls ein Unternehmen dieser Schicht in einem Quartal nicht antwortet, wird es eingesetzt (s. Abschnitt [6.3\)](#page-26-0).

### **Unternehmen in nicht voll erhobenen Schichten (ausserhalb** TakeAll\_R100**, PROF)**

Für die Unternehmen in nicht voll erhobenen Schichten  $V_h$ , die also weder in TakeAll\_R100<sub>h</sub> noch im Profiling (PROF<sub>h</sub>) sind,  $V_h = U_h \setminus \{\texttt{TakeAll\_R100}_h \cup \texttt{PROF}_h\}, h \in \mathcal{H}$ , wird ein angepasster Ziel-CV berechnet. Da  $U_h = \texttt{TakeAll\_R100}_h \cup (\textsf{PROF}_h \setminus \texttt{TakeAll\_R100}_h) \cup V_h$  ist

<span id="page-13-2"></span>
$$
Y_h = Y_{\text{TakeAll\_R100}_h} + Y_{\text{PROF}_h \setminus \text{TakeAll\_R100}_h} + Y_{V_h}, \tag{3}
$$

und die Varianz von  $\widehat{Y}_h$  ist

<span id="page-13-1"></span>
$$
\text{Var}\left(\widehat{Y}_h\right) = \text{Var}\left(\widehat{Y}_{\text{TakeAll\_R100}_h}\right) + \text{Var}\left(\widehat{Y}_{\text{PROF}_h\backslash \text{TakeAll\_R100}_h}\right) + \text{Var}\left(\widehat{Y}_{V_h}\right). \tag{4}
$$

Zu bemerken ist, dass Var  $\left(\widehat{Y}_{\texttt{TakeAll\_R100}_h}\right)=0$ , da Take<code>All\_R100</code> mit einer Antwortquote von 100% voll erhoben wird. Die Varianz von PROF $_h \setminus$ TakeA11\_R100 $_h$ , dem Anteil des Profilings, der nicht zu TakeAll\_R100 $_h$  gehört, verschwindet nicht mit der Hypothese einer Antwortquote von 90%. Mit Einsetzen der Gleichungen [\(4\)](#page-13-1) und [\(3\)](#page-13-2) in die Formel [\(2\)](#page-12-1) und auflösend nach CV $_{V_h}$  = Var $\left(\widehat{Y}_{V_h}\right)$  $\overline{Y_{V_h}}$ ergibt dies einen angepassten CV von

<span id="page-13-3"></span>
$$
CV_{V_h} = \frac{\sqrt{Y_h^2 CV_h^2 - Var\left(\hat{Y}_{PROF_h\backslash\text{TakeAll\_R100}_h}\right)}}{Y_{V_h}}, \tag{5}
$$

Mit [\(5\)](#page-13-3) und CV $_h$ =4% wird nun für jedes  $h$  ein angepasster Ziel-CV (CV $_{V_h}$ ) berechnet. Als nächstes wird in jedem  $h \in \mathcal{H}$  die strata.LH Methode mit folgendem Vorgaben angewendet:

- Neyman-Allokation
- zwei Grössenklassen
- eine Antwortquote von 90%
- CV $_{V_h}$  als Ziel-CV

Diese Etappe liefert für jedes  $h$  zwei Grössenklassen 1 und 2 mit den entsprechenden Stichprobengrössen  $\widetilde{n}_{V_{h,1}}$  und  $\widetilde{n}_{V_{h,2}}$  und den Populationstotalen  $\widetilde{N}_{V_{h,1}}$  und  $\widetilde{N}_{V_{h,2}}$ .  $V_{h,1}$  und  $V_{h,2}$  bezeichnen<br>die Unternehmen in Grössenklasse 1. respektive 2 die Unternehmen in Grössenklasse 1, respektive 2.

Die Einschlusswahrscheinlichkeiten des nationalen Plans werden wie folgt berechnet:

<span id="page-14-2"></span>
$$
\pi_{nat,i} = \begin{cases} \frac{\widetilde{n}_{V_h,1}}{N_{V_h,1}} & \text{falls die Stichprobeneinheit } i \in V_{h,1} \\ \frac{\widetilde{n}_{V_h,2}}{N_{V_h,2}} & \text{falls die Stichprobeneinheit } i \in V_{h,2} \\ 1 & \text{falls die Stichprobeneinheit } i \in \text{PROF} \cup \text{TakeAll_R100} \end{cases}
$$
(6)

So liefert  $n_{s_{nat}} = \sum_{i \in U} \frac{1}{\pi_{na}}$  $\frac{1}{\pi_{nat,i}}$  die erwartete Stichprobengrösse für den nationalen Plan. Die Ta-belle [2](#page-13-0) zeigt die erwarteten Stichprobengrössen  $n_{s_{nat}}$  für verschiedene Grössen der Take-All Schicht  $(N_{tot,J})$ .

# <span id="page-14-0"></span>**3.5 Regionaler Stichprobenplan**

Die regionalen Stichprobenpläne wurden für die Gebiete (Kantone bzw. grosse Städte) erstellt, die ihre Stichprobengrösse auf ihrem Gebiet erhöhen wollen.

Im 2015 sind es fünf und im 2018 sechs Regionen  $K = \{1, ..., 6\}$ , welche den Antrag gestellt haben, um eine Schätzung mit einer kontrollierten Genauigkeit auf ihrem Gebiet zu erhalten. Die Konstruktion des regionalen Plans erfolgt mit der gleichen Prozedur wie jene auf nationaler Stufe. Sei  $U^\star\,=\,\cup_{k\in\mathcal{K}}U^\star_k$ , mit  $U^\star_k$  der Menge der Unternehmen der Region  $k$ . Die betrachteten Untersuchungsbereiche, für welche eine bestimmte Genauigkeit erreicht werden soll, sind die Gebiete gekreuzt mit dem Wirtschaftssektor  $\mathcal{L} = \{2, 3\}$  (zweiter und dritter Sektor). Die regionalen Pläne werden auf der ersten Stufe (der Unternehmen) definiert mit einem Ziel-CV von  $CV_h = 3\%$  für alle  $(k, l) \in K \times L$ . So wird allen  $i \in U^*$  eine regionale Einschlusswahrscheinlichkeit  $\pi_{req,i}$  zugeordnet.

Es bleibt anzumerken, dass für den regionalen Plan, die Unternehmen bezüglich Standort (Kanton / Grossregion) und Aktivität (NOGA / Wirtschaftssektor) in wenigen Fällen umkodiert werden mussten:

- Einschränkung der Population auf Unternehmen mit Arbeitsstätten in den interessierenden Regionen (2018: ca. 240'000 Unternehmen).
- Einbezug der Kantonszugehörigkeit und Wirtschaftsaktivität aufgrund der Beschäftigten in den Arbeitsstätten: Kanton bzw. Stadt und NOGA (Sektor) mit den meisten<sup>[4](#page-14-1)</sup> Beschäftigten bezogen auf die interessierenden Regionen.

<span id="page-14-1"></span> $4$ Prozedur analog nationaler Plan: zuerst ept, bei Gleichstand: betot, am Schluss: Hauptsitz.

Diese Umkodierung betrifft nur Mehrbetriebsunternehmen, die für den regionalen Plan berücksichtigt werden und die in mehreren Regionen bzw. mehreren NOGAs aktiv sind. Konkret wurden die folgenden vier Eigenschaften (Variablen) für folgende Anteile der Unternehmen im Rahmen geändert: NOGA 0.1%, Sektor 0.05%, Kanton/Stadt 1.1% und Grossregion 0.7%.

# <span id="page-15-0"></span>**3.6 Erwartete Genauigkeiten auf Niveau Arbeitsstätten**

Für die Erarbeitung des Stichprobenplans wurden Genauigkeiten für den nationalen und regionalen Plan vereinfachend auf Niveau Unternehmen vorgegeben. Effektiv interessieren aber die Genauigkeiten auf Niveau Arbeitsstätten, da die Resultate nur für diese Einheiten publiziert werden sollen. Darum wurden während der Entwicklung des Stichprobenplans auch die Genauigkeiten der Schätzungen auf Niveau Arbeitsstätten im Auge behalten. Diese Berechnungen der zu erwartenden Genauigkeiten wurden mit der Statistiksoftware R vorgenommen. Sie basieren auf dem Horvitz Thompson Schätzer im Fall einer zweistufigen Stichprobe. Dabei wird die erwartete Nettostichprobe auf Stufe Unternehmen als geschichtete einfache Zufallsstichprobe und die zweite Stufe als Klumpenstichprobe behandelt. Die Tabellen [3](#page-16-0) und [4](#page-16-1) zeigen die Genauigkeiten des nationalen Plans der Jahre 2015 und 2018 für Arbeitsstätten, einerseits auf Niveau NOGA, andererseits auf Niveau Grossregion x Wirtschaftssektor.

Nebst den Präzisionen auf Niveau NOGA (mit Zielvorgabe CV von 4% auf Niveau Unternehmen) interessieren auch die Präzisionen für die Niveaus Grossregion und Sektor x Grossregion, wobei für die beiden letzten Niveaus bei der Planerstellung keine Ziele definiert worden sind. Aus der Erfahrung der aktuellen BESTA sollte auch für die Grossregion x Sektor ungefähr eine Genauigkeit von rund 3% erreicht werden, was zu überprüfen ist. Für die Regionen mit Erhöhung wurde ein Ziel-CV von 3% für Region x Sektor vorgegeben.

Die Tabelle [5](#page-17-1) zeigt für die erhöhenden Regionen die erwarteten Genauigkeiten nach Wirtschaftssektoren je Region für 2015 und 2018.

Die Tabellen enthalten jeweils zwei Genauigkeiten

- **CV\_HT**: Der erwartete CV auf Niveau Arbeitsstätten (Clusterstichprobe) ohne Berücksichtigung einer möglichen Kalibrierung.
- **CV\_rho\_0.8**: Der erwartete CV nach einer Kalibrierung, wobei eine Korrelation von ρ = 0.8 zwischen dem Beschäftigungstotal im Stichprobenrahmen (Hilfsvariable) und der in der Erhebung beobachteten Beschäftigtenvariablen (Zielvariable) angenommen wurde. Diese Korrelation basiert auf früheren Erhebungs-/Rahmenwerten. Die Berechnung von CV\_rho\_0.8 erfolgte vereinfachend mittels

<span id="page-15-1"></span>
$$
CV\_rho_0.8 = \sqrt{1 - \rho^2}CV\_HT.
$$
 (7)

und beruht auf der Annahme, dass die Varianz der betrachteten Totalschätzungen ohne Kalibrierung proportional zu Varianz der Zielvariablen ist, und der Tatsache, dass gemäss [\(Deville und Särndal,](#page-41-6) [1992\)](#page-41-6) im Falle einer Kalibrierung für die Varianzberechnung die Werte der Zielvariablen (y) durch jene der Kalibrierungsresiduen ( $\epsilon$ ) ersetzt werden dürfen. In der einfachen linearen Regression gilt  $\mathbf{Var}(\epsilon) = (1 - \rho^2)\mathbf{Var}(y)$ . Die Verwendung dieser Beziehung führt dann schliesslich auf [\(7\)](#page-15-1).

| 2018        |       |            |             |       |              |             | 2015  |                            |             |       |            |
|-------------|-------|------------|-------------|-------|--------------|-------------|-------|----------------------------|-------------|-------|------------|
| <b>NOGA</b> | CV_HT | CV_rho_0.8 | <b>NOGA</b> | CV_HT | $CV_rho_0.8$ | <b>NOGA</b> | CV_HT | $CV$ <sub>_rho</sub> $0.8$ | <b>NOGA</b> | CV_HT | CV_rho_0.8 |
| 5.9         | 4.65% | 2.79%      | 58.6        | 4.04% | 2.43%        | 5.9         | 4.57% | 2.74%                      | 58.6        | 4.05% | 2.43%      |
| 10.2        | 4.31% | 2.59%      | 61          | 3.67% | 2.20%        | 10.2        | 4.08% | 2.45%                      | 61          | 3.66% | 2.20%      |
| 13.5        | 4.24% | 2.55%      | 62.3        | 3.91% | 2.34%        | 13.5        | 4.17% | 2.50%                      | 62.3        | 3.87% | 2.32%      |
| 16.8        | 3.98% | 2.39%      | 64          | 3.98% | 2.39%        | 16.8        | 3.96% | 2.37%                      | 64          | 4.00% | 2.40%      |
| 19.2        | 4.09% | 2.45%      | 65          | 4.22% | 2.53%        | 19.2        | 4.16% | 2.50%                      | 65          | 3.92% | 2.35%      |
| 21          | 3.91% | 2.35%      | 66          | 3.71% | 2.23%        | 21          | 3.87% | 2.32%                      | 66          | 3.94% | 2.36%      |
| 22.3        | 4.06% | 2.44%      | 68          | 3.93% | 2.36%        | 22.3        | 4.07% | 2.44%                      | 68          | 3.97% | 2.38%      |
| 24.5        | 3.98% | 2.39%      | 69          | 3.99% | 2.39%        | 24.5        | 3.94% | 2.36%                      | 69          | 4.00% | 2.40%      |
| 26          | 4.17% | 2.50%      | 70          | 3.47% | 2.08%        | 26          | 4.17% | 2.50%                      | 70          | 3.46% | 2.07%      |
| 27          | 3.90% | 2.34%      | 71          | 3.86% | 2.31%        | 27          | 3.93% | 2.36%                      | 71          | 3.95% | 2.37%      |
| 28          | 3.96% | 2.38%      | 72          | 3.55% | 2.13%        | 28          | 3.95% | 2.37%                      | 72          | 3.88% | 2.33%      |
| 29.3        | 4.24% | 2.54%      | 73.5        | 3.94% | 2.37%        | 29.3        | 4.48% | 2.69%                      | 73.5        | 4.00% | 2.40%      |
| 31.3        | 3.88% | 2.33%      | 78          | 4.02% | 2.41%        | 31.3        | 3.84% | 2.30%                      | 78          | 4.04% | 2.42%      |
| 35          | 4.16% | 2.49%      | 79.2        | 3.72% | 2.23%        | 35          | 4.14% | 2.49%                      | 79.2        | 3.96% | 2.38%      |
| 36.9        | 4.22% | 2.53%      | 84          | 2.85% | 1.71%        | 36.9        | 4.01% | 2.40%                      | 84          | 3.98% | 2.39%      |
| 41.2        | 3.85% | 2.31%      | 85          | 4.52% | 2.71%        | 41.2        | 3.97% | 2.38%                      | 85          | 3.80% | 2.28%      |
| 43          | 3.95% | 2.37%      | 86          | 3.95% | 2.37%        | 43          | 3.94% | 2.36%                      | 86          | 3.98% | 2.39%      |
| 45          | 3.96% | 2.38%      | 87          | 3.82% | 2.29%        | 45          | 3.97% | 2.38%                      | 87          | 3.84% | 2.31%      |
| 46          | 3.88% | 2.33%      | 88          | 3.69% | 2.22%        | 46          | 3.90% | 2.34%                      | 88          | 4.03% | 2.42%      |
| 47          | 4.29% | 2.58%      | 90.3        | 3.52% | 2.11%        | 47          | 4.34% | 2.60%                      | 90.3        | 3.88% | 2.33%      |
| 49          | 3.91% | 2.35%      | 94.6        | 3.90% | 2.34%        | 49          | 3.92% | 2.35%                      | 94.6        | 3.95% | 2.37%      |
| 50.1        | 4.06% | 2.44%      |             |       |              | 50.1        | 3.92% | 2.35%                      |             |       |            |
| 52          | 3.33% | 2.00%      |             |       |              | 52          | 3.33% | 2.00%                      |             |       |            |
| 53          | 4.14% | 2.48%      | <b>Mean</b> | 3.94% | 2.36%        | 53          | 4.07% | 2.44%                      | <b>Mean</b> | 3.97% | 2.38%      |
| 55          | 3.94% | 2.36%      | <b>Min</b>  | 2.85% | 1.71%        | 55          | 3.93% | 2.36%                      | Min         | 3.33% | 2.00%      |
| 56          | 3.72% | 2.23%      | Max         | 4.65% | 2.79%        | 56          | 3.77% | 2.26%                      | Max         | 4.57% | 2.74%      |

<span id="page-16-0"></span>**Tabelle 3** Erwartete Genauigkeiten, nationaler Plan, für Arbeitsstätten auf Niveau NOGA

<span id="page-16-1"></span>**Tabelle 4** Erwartete Genauigkeiten, nationaler Plan, für Arbeitsstätten auf Niveau Grossregion x Sektor

|                    |               | 2018         |                  |       | 2015          |
|--------------------|---------------|--------------|------------------|-------|---------------|
| <b>Grossregion</b> | <b>Sektor</b> | <b>CV_HT</b> | $CV_r$ ho $_0.8$ | CV_HT | $CV_r$ ho_0.8 |
|                    | 2             | 4.70%        | 2.82%            | 4.58% | 2.75%         |
|                    | 3             | 2.44%        | 1.46%            | 2.40% | 1.44%         |
|                    | Total         | 2.18%        | 1.31%            | 2.17% | 1.30%         |
| 2                  | 2             | 3.43%        | 2.06%            | 3.41% | 2.04%         |
|                    | 3             | 2.53%        | 1.52%            | 2.54% | 1.52%         |
|                    | Total         | 2.09%        | 1.25%            | 2.11% | 1.27%         |
| 3                  | 2             | 4.17%        | 2.50%            | 3.96% | 2.38%         |
|                    | 3             | 3.40%        | 2.04%            | 3.27% | 1.96%         |
|                    | Total         | 2.75%        | 1.65%            | 2.62% | 1.57%         |
| 4                  | 2             | 5.18%        | 3.11%            | 5.01% | 3.00%         |
|                    | 3             | 2.21%        | 1.32%            | 2.35% | 1.41%         |
|                    | Total         | 2.04%        | 1.23%            | 2.15% | 1.29%         |
| 5                  | $\mathbf{2}$  | 3.99%        | 2.40%            | 3.95% | 2.37%         |
|                    | 3             | 3.72%        | 2.23%            | 3.65% | 2.19%         |
|                    | Total         | 2.89%        | 1.73%            | 2.83% | 1.70%         |
| 6                  | $\mathbf{2}$  | 5.15%        | 3.09%            | 5.38% | 3.23%         |
|                    | 3             | 3.81%        | 2.29%            | 3.97% | 2.38%         |
|                    | Total         | 3.15%        | 1.89%            | 3.29% | 1.97%         |
| 7                  | $\mathbf{2}$  | 8.45%        | 5.07%            | 8.46% | 5.08%         |
|                    | 3             | 6.36%        | 3.82%            | 6.66% | 4.00%         |
|                    | Total         | 5.31%        | 3.19%            | 5.59% | 3.36%         |

Es ist ersichtlich, dass mittels CV\_rho\_0.8 fast alle Zielvorgaben im Allgemeinen auch auf Niveau Arbeitsstätten eingehalten oder sogar noch verbessert werden. Einzig für das Tessin bleibt der CV über der Zielvorgabe. Die Unterschiede kommen von den Mehrbetriebsunternehmen, welche Arbeitsstätten aus unterschiedlichen NOGA bzw. Regionen haben. Die Berechnung der Genauigkeit basiert auf der Hypothese einer Antwortquote von 100% für die Unternehmen in der TakeAll\_R100 und von 90% für die übrigen Unternehmen (inkl. Profiling). Da die Unternehmen die zu befragenden Einheiten auf dem ersten Niveau sind und diese die Angaben zu den Arbeitsstätten liefern, wurden nur Antwortausfälle auf diesem Niveau berücksichtigt.

|           |              | 2018  |                                                                  | 2015  |                  |
|-----------|--------------|-------|------------------------------------------------------------------|-------|------------------|
| Region    | Sektor       | CV HT | $CV_r$ ho $_0.8$                                                 | CV HT | $CV_r$ ho $_0.8$ |
| GЕ        | $\mathbf{2}$ | 2.92% | 1.75%                                                            | 3.19% | 1.91%            |
|           | 3            | 2.75% | 1.65%                                                            | 2.77% | 1.66%            |
|           | Total        | 2.12% | 1.27%                                                            | 2.43% | 1.46%            |
| NE        | $\mathbf{2}$ | 2.94% | 1.76%                                                            | 2.78% | 1.67%            |
|           | 3            | 2.79% | 1.68%                                                            | 3.08% | 1.85%            |
|           | Total        | 2.37% | 1.42%                                                            | 2.24% | 1.34%            |
| SG        | $\mathbf{2}$ | 2.95% | 1.77%                                                            | 2.93% | 1.76%            |
|           | 3            | 2.67% | 1.60%                                                            | 2.77% | 1.66%            |
|           | Total        | 2.04% | 1.22%                                                            | 2.12% | 1.27%            |
| VD        | $\mathbf{2}$ | 2.87% | 1.72%                                                            | 2.95% | 1.77%            |
|           | 3            | 2.75% | 1.65%                                                            | 2.97% | 1.78%            |
|           | Total        | 2.42% | 1.45%                                                            | 2.50% | 1.50%            |
| <b>ZS</b> | $\mathbf{2}$ | 2.93% | 1.76%                                                            | 3.31% | 1.98%            |
|           | 3            | 2.88% | 1.73%                                                            | 3.03% | 1.82%            |
|           | Total        | 2.45% | 1.47%                                                            | 2.84% | 1.70%            |
| wi        | 2            | 3.13% | 1.88%                                                            |       |                  |
|           | 3            | 2.87% | 1.72%                                                            |       |                  |
|           | Total        | 2.71% | 1.63%                                                            |       |                  |
|           |              |       | Dabei steht zs für Zürich Stadt, und wi für die Stadt Winterthur |       |                  |

<span id="page-17-1"></span>**Tabelle 5** Erwartete Genauigkeiten, regionaler Plan, für Arbeitsstätten auf Niveau Region x Sektor

# <span id="page-17-0"></span>**3.7 Kombinierter, finaler Stichprobenplan**

Der definitive, finale Stichprobenplan ist das Resultat der Kombination der Einschlusswahrscheinlichkeiten des regionalen  $\pi_{reg,i}$  und des nationalen Plans  $\pi_{nat,i}$  (aus Formel [6\)](#page-14-2) wie folgt:

<span id="page-17-3"></span>
$$
\pi_{\text{komb,i}} = \begin{cases} \max(\pi_{\text{nat,i}}, \pi_{\text{reg,i}}) & \text{falls } i \in U^* \\ \pi_{\text{nat,i}} & \text{sonst} \end{cases} . \tag{8}
$$

Diese Wahrscheinlichkeiten werden benutzt, um im Stichprobenverwaltungssystem des BFS eine Poisson-Stichprobe zu ziehen. Die Rahmentotale sowie die erwarteten und effektiven Stichprobengrössen nach der Ziehung sind in der Tabelle [7](#page-18-1) dargestellt. Die Tabelle [6](#page-17-2) zeigt den Effekt der regionalen Erhöhungen auf die erwartete Bruttostichprobengrösse.

<span id="page-17-2"></span>**Tabelle 6** Effekt der regionalen Erhöhungen auf die erwartete Bruttostichprobengrösse im 2015 und 2018

|              |         |            | 2015              |                  | 2018           |                   |                 |                  |  |
|--------------|---------|------------|-------------------|------------------|----------------|-------------------|-----------------|------------------|--|
|              | Rahmen  |            | <b>Stichprobe</b> | Rahmen           |                | <b>Stichprobe</b> |                 |                  |  |
| Region       | Anz Unt | Kombiniert | <b>National</b>   | <b>Differenz</b> | <b>Anz Unt</b> | Kombiniert        | <b>National</b> | <b>Differenz</b> |  |
| SG           | 33'063  | 1'884      | 1'169             | 715              | 30'610         | 1'699             | 1'126           | 573              |  |
| VD           | 50'163  | 2'065      | 1'564             | 501              | 47'988         | 1'960             | 1'485           | 474              |  |
| ΝE           | 11'274  | 888        | 333               | 555              | 10'772         | 788               | 338             | 450              |  |
| GE           | 35'821  | 1'561      | 1'084             | 478              | 34'850         | 1'585             | 1'059           | 526              |  |
| zs           | 40'502  | 1'791      | 1'552             | 239              | 39'480         | 1'825             | 1'511           | 313              |  |
| wi           |         | ۰          | -                 | ۰                | 6'644          | 568               | 217             | 351              |  |
| <b>Total</b> | 170'823 | 8'190      | 5'702             | 2'488            | 170'344        | 8'424             | 5'737           | 2'687            |  |

**Tabelle 7** Rahmen und Plan 2018

<span id="page-18-1"></span>

| <b>NOGA</b>  | Anz. UNT        | Anz. UNT       | Grenze         | Grenze       |                 | Erwartete Stichprobengrösse UNT | Anz. AST        |                  |                         | Anz. Profiling-Einheiten |            | effektive Stichprobengrösse |
|--------------|-----------------|----------------|----------------|--------------|-----------------|---------------------------------|-----------------|------------------|-------------------------|--------------------------|------------|-----------------------------|
| Rahmen       | Rahmen          | voll erh.      | <b>Schicht</b> | lim TA       | nationaler Plan | kombinierter Plan               | Rahmen          | erw. kombinierte | <b>UNT</b>              | <b>AST</b>               | <b>UNT</b> | <b>AST</b>                  |
|              |                 | <b>Schicht</b> | 1 zu 2         |              |                 |                                 |                 | Stichprobengr.   |                         |                          |            |                             |
| 5.9          | 266<br>4'459    | 19             | 14.5           | 72           | 83              | 84                              | 354             | 132<br>696       | 12<br>30                | 29<br>282                | 82         | 134<br>649                  |
| 10.2         | 2'997           | 40<br>10       | 36.5<br>9.5    | 507<br>175   | 287<br>227      | 362<br>240                      | 5'062<br>3'063  | 268              | $\overline{\mathbf{c}}$ | $\overline{7}$           | 316<br>243 | 269                         |
| 13.5<br>16.8 | 9'715           | 18             | 17.5           | 332          | 542             | 614                             | 9'921           | 694              | 10                      | 27                       | 559        | 634                         |
| 19.2         | 742             | 18             | 44.0           | 668          | 143             | 149                             | 806             | 188              | 10                      | 24                       | 151        | 189                         |
| 21           | 251             | 14             | 105.0          | 1'082        | 55              | 62                              | 286             | 84               | 6                       | $\overline{7}$           | 63         | 84                          |
| 22.3         | 2'097           | 16             | 31.5           | 414          | 275             | 290                             | 2'311           | 420              | 8                       | 61                       | 307        | 439                         |
| 24.5         | 7'704           | 22             | 27.5           | 409          | 433             | 530                             | 7'908           | 611              | 8                       | 26                       | 504        | 591                         |
| 26           | 2'039           | 37             | 74.5           | 1'254        | 231             | 327                             | 2'224           | 459              | 13                      | 80                       | 336        | 464                         |
| 27           | 832             | 17             | 48.0           | 513          | 140             | 153                             | 889             | 191              | 11                      | 28                       | 150        | 185                         |
| 28           | 2'074           | 24             | 48.5           | 539          | 244             | 288                             | 2'199           | 339              | $\overline{7}$          | 12                       | 337        | 384                         |
| 29.3         | 446             | 8              | 29.5           | 448          | 68              | 72                              | 476             | 89               | $\mathbf{1}$            | 8                        | 67         | 83                          |
| 31.3         | 7'342           | 21             | 16.5           | 396          | 396             | 453                             | 7'636           | 611              | 12                      | 105                      | 434        | 600                         |
| 35           | 796             | 50             | 46.5           | 762          | 169             | 176                             | 1'111           | 417              | 47                      | 186                      | 173        | 418                         |
| 36.9         | 1'495           | 27             | 14.5           | 126          | 190             | 199                             | 2'049           | 376              | 21                      | 97                       | 195        | 358                         |
| 41.2         | 8'913           | 29             | 25.5           | 425          | 447             | 581                             | 9'563           | 1'008            | 13                      | 245                      | 574        | 1'001                       |
| 43           | 37'958          | 83             | 13.5           | 455          | 600             | 1'263                           | 39'253          | 1'858            | 77                      | 445                      | 1'263      | 1'842                       |
| 45           | 16'189          | 32             | 13.5           | 340          | 472             | 497                             | 17'134          | 983              | 29                      | 373                      | 503        | 1'024                       |
| 46           | 25'601          | 91             | 27.5           | 823          | 757             | 813                             | 27'990          | 1'855            | 88                      | 607                      | 830        | 1'804                       |
| 47           | 36'170          | 159            | 26.5           | 1'863        | 452             | 617                             | 51'862          | 10'057           | 158                     | 8'343                    | 668        | 9'966                       |
| 49           | 10'833          | 47             | 23.5           | 716          | 337             | 360                             | 11'968          | 1'257            | 44                      | 860                      | 365        | 1'250                       |
| 50.1         | 363             | $\overline{7}$ | 47.0           | 554          | 58              | 61                              | 430             | 105              | 3                       | 17                       | 58         | 101                         |
| 52           | 1'649           | 35             | 35.5           | 547          | 164             | 168                             | 2'450           | 685              | 27                      | 347                      | 171        | 702                         |
| 53           | 485             | $\overline{7}$ | 89.0           | 2'423        | 25              | 28                              | 3'174           | 2'704            | 6                       | 2'644                    | 29         | 2'688                       |
| 55           | 5'236           | 49             | 29.5           | 398          | 434             | 449                             | 5'855           | 722              | 42                      | 216                      | 448        | 704                         |
| 56           | 22'001          | 33             | 21.5           | 648          | 460             | 528                             | 25'376          | 2'581            | 28                      | 1'693                    | 570        | 2'605                       |
| 58.6         | 4'810           | 27             | 10.5           | 271          | 208             | 213                             | 5'054           | 362              | 20                      | 98                       | 220        | 366                         |
| 61           | 461             | 10             | 25.0           | 1'437        | 33              | 35                              | 1'204           | 733              | 10                      | 690                      | 32         | 741                         |
| 62.3         | 18'427          | 45             | 14.5           | 398          | 586             | 608                             | 19'076          | 857              | 32                      | 134                      | 593        | 843                         |
| 64           | 6'056           | 73             | 43.5           | 1'726        | 293             | 314                             | 9'019           | 2'661            | 71                      | 2'015                    | 286        | 2'565                       |
| 65           | 606             | 75             | 59.5           | 1'070        | 108             | 115                             | 1'317           | 756              | 73                      | 673                      | 124        | 797                         |
| 66           | 9'894           | 87             | 13.5           | 342          | 472             | 483                             | 11'082          | 1'256            | 78                      | 672                      | 557        | 1'321                       |
| 68           | 17'259          | 28             | 9.5            | 272          | 457             | 478                             | 17'755          | 707              | 18                      | 140                      | 494        | 715                         |
| 69           | 22'887          | 14             | 9.5            | 350          | 501             | 536                             | 23'507          | 707              | 11                      | 90                       | 555        | 732                         |
| 70           | 22'817          | 85             | 11.5           | 515          | 471             | 516                             | 23'633          | 969              | 80                      | 412                      | 556        | 1'006                       |
| 71           | 25'389          | 33             | 12.5           | 403          | 636             | 701                             | 26'651          | 1'075            | 24                      | 188                      | 723        | 1'105                       |
| 72           | 1'760           | 19             | 15.5           | 256          | 158             | 158                             | 1'855           | 232              | 10                      | 52                       | 164        | 239                         |
| 73.5         | 25'551<br>2'219 | 17<br>233      | 7.5<br>59.0    | 340<br>1'497 | 530<br>385      | 566<br>401                      | 25'858<br>3'500 | 704<br>1'393     | 12<br>231               | 89<br>989                | 531<br>397 | 669<br>1'392                |
| 78           |                 |                |                |              |                 |                                 |                 | 2'564            |                         |                          |            | 2'545                       |
| 79.2<br>84   | 21'647<br>1'930 | 59<br>53       | 27.5<br>67.5   | 936<br>2'918 | 560<br>120      | 604<br>141                      | 25'480<br>8'679 | 5'101            | 50<br>53                | 1'512<br>4'671           | 591<br>148 | 5'029                       |
| 85           | 20'648          | 66             | 26.5           | 2'172        | 228             | 388                             | 32'781          | 9'298            | 62                      | 8'441                    | 388        | 9'105                       |
| 86           | 55'730          | 83             | 37.5           | 1'980        | 497             | 708                             | 57'445          | 1'604            | 70                      | 684                      | 725        | 1'618                       |
| 87           | 2'194           | 44             | 119.5          | 1'049        | 256             | 344                             | 3'905           | 1'116            | 38                      | 421                      | 333        | 1'071                       |
| 88           | 7'909           | 32             | 29.5           | 565          | 477             | 507                             | 11'344          | 2'398            | 26                      | 1'166                    | 491        | 2'304                       |
| 90.3         | 23'284          | 32             | 11.5           | 364          | 647             | 670                             | 24'870          | 1'543            | 21                      | 667                      | 684        | 1'490                       |
| 94.6         | 48'748          | 105            | 10.5           | 413          | 731             | 878                             | 51'472          | 1'989            | 98                      | 830                      | 870        | 1'916                       |
| Total        | 548'879         | 2'133          |                |              | 16'043          | 18'730                          | 626'837         | 67'418           | 1'801                   | 41'403                   | 18'858     | 66'737                      |

Es hat schlussendlich 2133 Unternehmen in den voll erhobenen Schichten, davon sind 1556 in der Schicht der TakeAll\_R100, die übrigen sind 577 kleinere Profiling-Unternehmen.

Zu den 522 aus der Tabelle [2](#page-13-0) vom nationalen Plan wurden alle (genau 964) Unternehmen von den Profiling-Gruppen in die Schicht TakeAll\_R100 hinzugefügt, welche bereits mindestens 1 Unternehmen in dieser Schicht hatten. Dies aus dem Grund, da innerhalb einer Gruppe meistens alle (bzw. keine der) Unternehmen antworten. Nur einen Teil einer Profiling-Gruppe als TakeAll\_R100 zu definieren, ist daher nicht angebracht. TakeAll\_R100 umfasst somit 1486 Unternehmen für den nationalen Plan. Weitere voll erhobene Unternehmen kamen vom regionalen Plan dazu.

# <span id="page-18-0"></span>**4 Ziehung der Stichprobe**

Die Bruttostichprobe S wird mit den Einschlusswahrscheinlichkeiten des kombinierten Plans gezogen. Für die Revision 2018 gibt es 118 verschiedene Einschlusswahrscheinlichkeiten. Unternehmen mit identischen Einschlusswahrscheinlichkeiten kann man für die Ziehung im SVS als eine Schicht betrachten. Im 2015, als Winterthur noch nicht erhöhte, waren es noch 115 solche Schichten. Die Anzahl Schichten ergibt sich im 2018 aus folgender Summation.

- 1. Alle voll erhobenen Schichten, TakeAll\_R100 und jene des Profilings, werden als eine einzige Schicht betrachtet.
- 2. Der nationale Plan hat 47 NOGAs multipliziert mit 2 Schichten (Grössenklassen) ergibt 94.
- 3. Der regionale Plan hat 6 Regionen (4 Kantone, 2 Städte), die erhöhen, mit 2 Sektoren und

ebenfalls mit 2 Grössenklassen = 24. Davon wird eine Schicht zusätzlich voll erhoben, welche zur Nummer 1 gelegt wird. Es bleiben 23 nicht voll erhobene Schichten.

Im Jahr 2018 wurde beschlossen, für die BESTA ein Rotationspanel einzuführen, um die Belastung der Unternehmen gleichmässiger zu verteilen. Dabei wird eine Rotationsrate von 20% angestrebt, was bedeutet, dass unter idealen Bedingungen 20% der Stichprobe erneuert wird. Dies ist im Stichprobenverwaltungssystem möglich, indem man die zu ziehende Stichprobe in fünf Teile aufteilt, der erste Teil wird negativ mit der letzten Erhebung koordiniert, also ersetzt, vier Teile werden positiv koordiniert, also beibehalten.

Diese Anteile sind als Annäherung zu verstehen, da bei einer Erneuerung alle inaktiven Unternehmen aus Rahmen und Stichprobe entfernt werden, dafür aber alle neuen Unternehmen neu in den Rahmen aufgenommen werden. Zudem werden der Rotation durch die Grösse der Ziehungswahrscheinlichkeiten Grenzen gesetzt. Beispielsweise werden alle Unternehmen, welche im Stichprobenplan eine Ziehungswahrscheinlichkeit von 1 zugewiesen wurde, ungeachtet der Rotationsrate immer voll erhoben. Dies betrifft vor allem grössere Unternehmen.

Die Tabelle [8](#page-19-1) zeigt für die BESTA die Grösse des Rahmens, der gezogenen Stichprobe und des Profilings global und nach Wirtschaftssektor, sowohl auf Niveau Unternehmen wie auch auf Niveau Arbeitsstätten.

<span id="page-19-1"></span>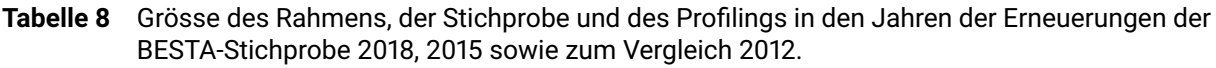

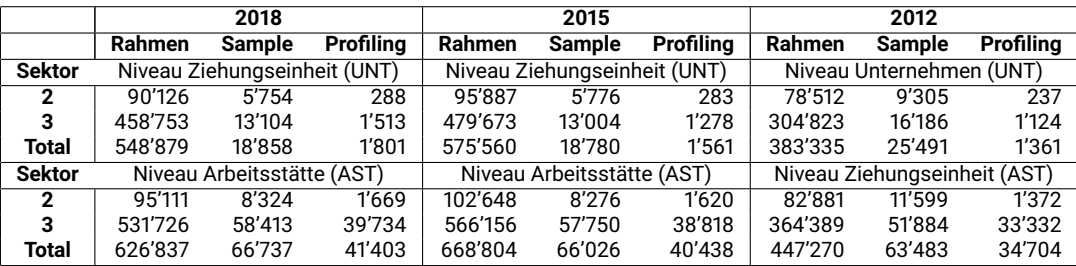

Es ist ersichtlich, dass sich mit der Einführung der STATENT der Rahmen im 2015 wesentlich vergrössert hat. Hingegen hat sich die globale Stichprobengrösse in Arbeitsstätten seit 2012 nur unwesentlich verändert. Es werden statt anfänglich 63'500 neu knapp 67'000 Arbeitsstätten befragt, zudem gab es eine leichte Verschiebung der Stichprobe vom zweiten in den dritten Sektor. Die BESTA-Stichprobe wurde bis vor der Revision 2015 auf Niveau Arbeitsstätten gezogen, seither ist die Ziehungseinheit das Unternehmen. Die Revision 2015 bewirkte, dass die Anzahl zu befragender Einheiten auf dem ersten Niveau von 25'500 auf 18'800, oder um gut einen Viertel abgenommen hat. Dies ist im Hinblick auf die Belastung von Unternehmen als sehr positiv zu werten. Die leichte Zunahme der Stichprobe in Bezug auf die Anzahl Arbeitsstätten kann durch die Erweiterung des Profilings von 1'361 auf 1'800 Gruppen mit 34'700, respektive 41'400, Arbeitsstätten erklärt werden.

# <span id="page-19-0"></span>**5 Anpassung des Rahmens und der Stichprobe mittels Reporting**

Die BESTA ist eine Quartalserhebung, d.h. jeden dritten Monat müssen die Fragebogen neu an die Unternehmen in der Stichprobe verschickt werden. Zwischen den einzelnen Erhebungen werden im Betriebs- und Unternehmensregister BUR laufend Aktualisierungen vorgenommen. Diese betreffen einerseits den Bestand (Mutationen wie Schliessungen, Neugründungen, Fusionen, Splits), andererseits auch die Variablen (Änderung der NOGA, Adressen, Kanton, Beschäftigte etc.). Das Ziel der BESTA ist die Produktion von Konjunktur-Schätzungen. Dabei ist es wichtig, zuverlässige quartalsweise Evolutions-Schätzungen produzieren zu können, welche nicht durch administrative Prozesse beeinflusst werden. Unter diesem Aspekt wurden demographische und Klassifikations-Änderungen nach den im Folgenden beschriebenen Prinzipien behandelt. Im Gegensatz zu konjunkturellen Veränderungen, fassen wir demographische Veränderungen und Umklassifizierungen (z.B. des NOGA-Codes) als strukturelle Veränderungen zusammen.

Für NICHT-Profiling Einheiten (Unternehmen und Arbeitsstätten):

- Strukturelle Änderungen werden im BUR nicht unbedingt zeitnah, sondern mit einer gewissen Verzögerung erfasst. Würden diese Änderungen basierend auf dem BUR-Aktualisierungsdatum in die Schätzungen übernommen, könnten diese unerwünschter Weise durch administrative Prozesse beeinflusst werden.
- Strukturelle Änderungen werden für die quartalsweisen Schätzungen weitgehend nicht be-rücksichtigt. Die Schätzungen basieren auf dem, gemäss Abschnitt [6,](#page-23-0) leicht angepassten Stichprobenrahmen.

Für das erste Quartal nach der Ziehung einer neuen Stichprobe wird auch die alte Stichprobe erhoben (Doppelstichprobe). Aufgrund der Rahmenbedingungen (ähnlicher Stichprobenplan, rotierendes Panel mit Rotationsrate von 20%) darf von einer starken Überlappung der beiden Stichproben ausgegangen werden. Der zusätzliche Erhebungsaufwand und die zusätzliche Belastung halten sich im Rahmen. Differenzen zwischen den Schätzungen ( $\hat{y}_{new}$  vs.  $\hat{y}_{old}$ ) können als strukturelle Änderungen interpretiert werden.

Die quartalsweisen Schätzungen basierend auf der alten Stichprobe werden dann revidiert, um diese Änderungen zu reflektieren. Die hierzu verwendete Methode ist in [\(OFS: Graf M.,](#page-41-7) [2001\)](#page-41-7) beschrieben.

Für Profiling Einheiten:

- Strukturelle Änderungen werden im BUR zeitnah erfasst.
- Strukturelle Änderungen bei Profiling Einheiten (Unternehmen und Arbeitsstätten) werden für die quartalsweisen Schätzungen berücksichtigt.

Die strukturellen Änderungen werden im oben beschriebenen Sinne durch ein als «Reporting» bezeichneten Verfahren behandelt, welches folgend dokumentiert wird.

### **Reporting**

Das Reporting hat insbesondere folgende Ziele:

- Quartalsweises Update des Stichprobenrahmens und der Stichprobe.
- Eine Berücksichtigung der Mutationen für den Versand der Fragebogen und für die Anpassung des Rahmens bei der Hochrechnung.
- Anpassung der Rahmen-Variablen, insbesondere der Schichtinformationen (betot und NOGA), bei Mutationen und dem Profiling.

<span id="page-21-0"></span>Die Abbildung [1](#page-21-0) zeigt vier Beispiele von möglichen Mutationen, die mit dem Reporting behandelt werden sollten. Dabei ist «Bt» die Anzahl Beschäftigte.

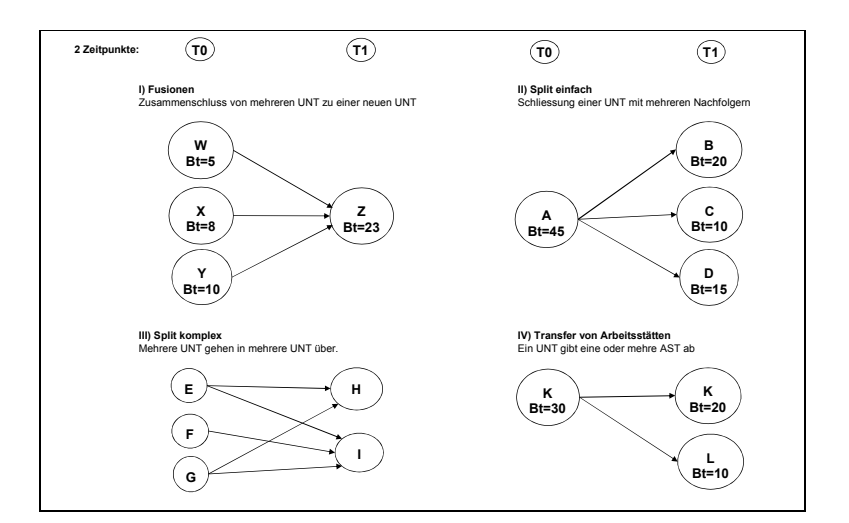

#### **Abbildung 1** Beispiele Transfer von Unternehmen

Nicht alle Fälle kommen gleich häufig vor. Die Tabelle [9](#page-21-1) zeigt die innerhalb von 7 Monaten registrierten Änderungen zwischen zwei Zeitpunkten im Jahr 2015 bezogen auf die Anzahl Unternehmen.

<span id="page-21-1"></span>**Tabelle 9** Veränderungen im BUR zwischen zwei Zeitpunkten (Intervall von 7 Monaten).

| <b>Beschrieb</b>                     | <b>Anzahl Unternehmen</b> |         |                 |  |  |
|--------------------------------------|---------------------------|---------|-----------------|--|--|
|                                      | absolut                   | relativ | davon Profiling |  |  |
| Keine Änderung                       | 550'329                   | 91.2%   | 1'486           |  |  |
| Schliessung ohne Nachfolger          | 22'656                    | 3.8%    | 62              |  |  |
| Neue Einheit ohne Vorgänger          | 25'315                    | 4.2%    | 31              |  |  |
| Schliessung mit mind. 1 Nachfolger   | 2'591                     | 0.4%    | 13              |  |  |
| Neue Einheit mit genau 1 Vorgänger   | 2'535                     | 0.4%    |                 |  |  |
| Neue Einheit mit mehreren Vorgängern | 24                        | 0.0%    |                 |  |  |

Damit eine Fusion gemäss obiger Abbildung [1](#page-21-0) zustande kommt, müssen also zwei oder mehr Unternehmen von einer Schliessung mit Nachfolger betroffen sein und der Nachfolger muss für alle derselbe sein. Komplexe Splits wurden erst bei der Analyse über eine längere Zeitdauer entdeckt und fehlen in der Tabelle [9.](#page-21-1) Der Fall von Transfers von Arbeitsstätten kommt zwar vor, wird aber aktuell im Reporting der BESTA nicht automatisch behandelt, da die Erhebung und auch die Mutationen nur auf Niveau Unternehmen betrachtet werden. Dies gab bei der Entwicklung der Methoden Anlass zu Diskussionen, insbesondere falls grosse Unternehmen betroffen waren. Um solchen Situationen und der möglichen Komplexität von Mutationen Rechnung zu tragen, wurden die Mutationen in Einzelfällen auch manuell behandelt.

Wie in der Tabelle [9](#page-21-1) ersichtlich, ist der grösste Teil der Unternehmen (91%) nicht von Änderungen betroffen. Für die restlichen Fälle wurden aber Regeln erstellt, wie diese gehandhabt werden sollen. Dabei wird eine Unterscheidung vorgenommen, ob es sich um Fälle des Profilings handelt oder nicht. Dies aus dem Grund, da man davon ausgehen kann, dass Änderungen im Profiling meistens zeitnah im BUR vorgenommen werden, da ein regelmässiger Kontakt zwischen dem BUR und den Unternehmen stattfindet und Änderungen für Anzahl Beschäftigte, NOGA oder Anzahl Arbeitsstätten direkt mitgeteilt werden. Diese Änderungen sollen für das Profiling so direkt in das Update des Stichprobenrahmens und der Stichprobe einfliessen.

Der an die Mutationen angepasste Stichprobenrahmen wird als Hochrechnungs- oder Extrapolationsrahmen bezeichnet.

Bei den anderen Unternehmen werden Aktualisierungen meistens über Drittquellen wahrgenommen, z.B. publiziert die STATENT jährlich Ende August die Anzahl Beschäftigte, die via AHV-Daten übermittelt wurden. Diese beziehen sich im Jahr T auf den Stand am 31.12. des Jahres T-2. Ein anderes Beispiel sind Löschungen oder Gründungen von Unternehmen, die über das Schweizerische Handelsamtsblatt (SHAB) mitgeteilt werden und nur mit Verzögerung eingebunden werden.

Die Mutationen der übrigen Unternehmen ausserhalb des Profilings werden wie folgt gehandhabt:

- «Schliessung ohne Nachfolger» und «Neue Einheit ohne Vorgänger» werden im Hochrechnungsrahmen und somit für die Schätzungen nicht berücksichtigt.
- «Schliessung mit Nachfolger(n)» werden ersetzt mit den «neuen Einheiten mit Vorgängern» (Aktualisierung Stichprobe: Versand an «Nachfolger/Neue Einheit»).

Die Tabelle [10](#page-22-0) zeigt für mehrere Transfertypen die Behandlung mehrerer Variablen für das Update im Hochrechnungsrahmen. Die Variablen sind folgende:

**BetotRahmen** Beschäftigungstotal betot aus dem Stichprobenrahmen (gültig auch für ept)

**Prof-Flag** Flag, ob die Einheit im Profiling ist

**Idech\_neu** Flag, ob die Einheit in der Stichprobe ist

**poidstir** Initialgewicht

**inTakeAllInt\_neu** Flag, ob die Einheit in den voll erhobenen Schichten (TakeAll\_R100) ist

**straTir** Schichtvariable

<span id="page-22-0"></span>**takoTir** Flag, ob die Einheit in der voll erhobenen Schicht (inkl. Profiling) ist

|   |                                                                                                    | <b>Behandlung Variablen</b>     |                    |                    |                                                 |                  |                |                |  |
|---|----------------------------------------------------------------------------------------------------|---------------------------------|--------------------|--------------------|-------------------------------------------------|------------------|----------------|----------------|--|
|   | <b>Typ Beschrieb</b>                                                                                           | BetotRahmen Prof-Flag Idech_neu |                    |                    | poidstir                                        | inTakeAllInt neu | straTir        | takoTir        |  |
|   | Fusionen 1 zu 1 (1 Spender /<br>Nachfolger)                                                                    | T <sub>0</sub>                  | T <sub>0</sub>     | T <sub>0</sub>     | T <sub>0</sub>                                  | T <sub>0</sub>   | T <sub>0</sub> | T <sub>0</sub> |  |
|   | Fusion: mind. 2 Spender für eine<br>clusterid                                                                  | sum T <sub>0</sub>              | max T0             | max T <sub>0</sub> | 1 für profT1=1, sonst<br>«Teilung der Gewichte» | max T0           | miss           | max T0         |  |
|   | Split einfach (1 Spender, mehrere<br>clusterids als Empfänger)                                                 | т1                              | T <sub>0</sub>     | T <sub>0</sub>     | T <sub>0</sub>                                  | T <sub>0</sub>   | T <sub>0</sub> | T <sub>0</sub> |  |
| 4 | Gemeinde-Fusionen (mehrere<br>Spender für eine neue Gemeinde)                                                  | sum T <sub>0</sub>              | max T <sub>0</sub> | max T <sub>0</sub> | 1 für profT1=1, sonst<br>«Teilung der Gewichte» | max T0           | miss           | max T0         |  |
| 5 | Split komplex (mehrere Spender<br>für mehrere neue clusterids)                                                 | Τ1                              | max T0             | max T0             | 1 für profT1=1, sonst<br>«Teilung der Gewichte» | max T0           | miss           | max T0         |  |
|   | T0 (oder T1) heisst: Wert aus T0 (oder T1) wird übernommen / max: Maximum aller Werte / sum: Summe aller Werte |                                 |                    |                    |                                                 |                  |                |                |  |

**Tabelle 10** Behandlung der Variablen bei Mutationen

 $T0$  heisst, dass der Wert aus dem Initialrahmen übernommen wird. Die Variable «sum  $T0$ » im Bezug auf BetotRahmen entspricht der Summe der entsprechenden Beschäftigtenzahlen sämtlicher Spenderunternehmen. Entsprechend ist «max  $T0$ » in Bezug auf idech\_neu genau dann 1, wenn mindestens ein Spenderunternehmen in der Stichprobe ist. T1 bedeutet, dass man die Variable aufgrund der neuen Information zum Zeitpunkt  $T1$  aktualisiert.

Die Berechnung der neuen Gewichte (poidstir) im Fall von Splits oder Fusionen beruht auf dem Artikel über die «Teilung der Gewichte» (von [J.-C.Deville und Lavallée,](#page-41-8) [2006\)](#page-41-8) und wird im Folgenden kurz beschrieben.

 $U_{T0}$ ,  $N_{T0}$  bezeichnen die Unternehmenspopulation, respektive deren Anzahl Einheiten, zum Zeitpunkt  $T0$  und  $U_{T1}$ ,  $N_{T1}$  die entsprechenden Grössen zum Zeitpunkt  $T1$ . Die Unternehmen in  $U_{T0}$ werden mit j, jene in  $U_{T1}$  mit i indiziert. Analog zu [\(J.-C.Deville und Lavallée,](#page-41-8) [2006\)](#page-41-8) definieren wir

$$
\tilde{\theta}_{j,i} = \frac{\text{betot}_j \cdot 1(i \text{ Nachfolger von } j)}{\sum_{j \in U_{T0}} \text{betot}_j \cdot 1(i \text{ Nachfolger von } j)}.
$$
\n(9)

Bemerkung: Definitionsgemäss gilt  $\sum_{j\in U_{T0}} \tilde{\theta}_{j,i} = 1$ . Basierend auf [\(J.-C.Deville und Lavallée,](#page-41-8) [2006,](#page-41-8) Formel 2.5) lässt sich das Total der Variablen  $y$  in der Population  $U_{T1}$  mittels

<span id="page-23-1"></span>
$$
\hat{Y}_{T1} = \sum_{j=1}^{N_{T0}} 1(j \in S) \frac{1}{\pi_j} \sum_{i=1}^{N_{T1}} \tilde{\theta}_{j,i} y_i
$$
\n
$$
= \sum_{i=1}^{N_{T1}} \sum_{j=1}^{N_{T0}} 1(j \in S) \frac{1}{\pi_j} \tilde{\theta}_{j,i} y_i,
$$
\n(10)

schätzen, wobei  $w_i^*$  das Gewicht der Einheit  $i\in U_{T1}$  ist. Aus [\(10\)](#page-23-1) folgt, dass eine Einheit  $i\in U_{T1}$ genau dann in die Stichprobe aufgenommen werden muss, wenn mindestens ein Vorgänger in der Stichprobe war. Das Gewicht für  $i \in U_{T1}$  ergibt sich mittels  $\tilde{\theta}_{i,i}$  als gewichtete Summe der Gewichte  $\pi_j^{-1}$  jener Vorgänger, die sich in der Stichprobe befinden.

**Beispiel Fusion:** Wir nehmen an, die Unternehmen

- $u_1$ ; betot<sub>1</sub> = 30,  $1(u_1 \in S) = 1, \pi_1 = 1$
- $u_2$  ; betot $_2=15$ ,  $1(u_2\in S)=1$ ,  $\pi_2=\frac{1}{2}$  $\overline{2}$
- $u_3$  ; betot $_3=5$ ,  $1(u_3\in S)=0$ ,  $\pi_3=\frac{1}{4}$ 4

fusionieren zu  $u_4$ . Da  $u_1$  und  $u_2$  in der Stichprobe waren, wird das Nachfolgeunternehmen  $u_4$  in die Stichprobe aufgenommen ( $\max\{1(u_1 \in S), 1(u_2 \in S), 1(u_3 \in S)\} = 1$ ). Mit [\(10\)](#page-23-1) erhalten wir das Gewicht  $w_4^\ast$  von  $u_4$  durch

$$
\sum_{j=1}^3 1(u_j \in S) \frac{1}{\pi_j} \frac{\text{betot}_j}{30+15+5} = 1 \cdot \frac{30}{50} + 2 \cdot \frac{15}{50} = \frac{6}{5}.
$$

**Beispiel Split:** Wir nehmen an, dass das Unternehmen  $u_1$  (betot = 30,  $1(u_1 \in S) = 1$ ,  $\pi_1 = 0.5$ ) sich in 2 Nachfolgeunternehmen  $u_2$  und  $u_3$  aufteilt. Da  $u_1$  in der Stichprobe war, werden auch  $u_2$ und  $u_3$  in die Stichprobe aufgenommen. Die Gewichte von  $u_2$  und  $u_3$  entsprechen gemäss [\(10\)](#page-23-1) dem Gewicht von  $u_1$  ( $\frac{1}{\pi}$  $\frac{1}{\pi_1} = 2$ ).

# <span id="page-23-0"></span>**6 Konstruktion des Rahmens für die Extrapolation**

Dieser Abschnitt beschreibt die Konstruktion des Rahmens für die Extrapolation auf Niveau Arbeitsstätten. Die Erhebung wird vierteljährlich durchgeführt und basiert auf dem Ziehungsrahmen auf Niveau Unternehmen (clusterid) zum Zeitpunkt der Ziehung  $T0$  (cadre\_cid\_ $t_0$ ). Wie im Kapitel [5](#page-19-0) beschrieben, wird dieser Rahmen aufgrund der Entwicklung der Unternehmen zwischen dem Initialrahmen und dem Zeitpunkt der Erhebung  $T1$  via Reporting angepasst. So entsteht der angepasste Ziehungsrahmen oder Hochrechnungsrahmen auf Niveau Unternehmen (clusterid) in  $T1$  (cadre\_cid\_ $t_1$ ).

Im nächsten Schritt muss mit den Erhebungsdaten der Hochrechnungsrahmen auf Niveau Arbeitsstätten erstellt werden. Dies geschieht in folgenden Schritten:

- 1. Integration der Daten/Antworten des Profilings.
	- Die Daten des Profilings sind auf Niveau Arbeitsstätten erhoben.
	- Vergleich mit den Informationen im Rahmen cadre\_cid\_ $t_1$ :
		- **–** Die Information der Arbeitsstätte wird nur als Profiling berücksichtigt, falls ihre clusterid im cadre\_cid\_ $t_1$  ebenfalls als Profiling-Unternehmen markiert ist.
		- **–** Falls umgekehrt aufgrund einer Mutation die clusterid, für die man eine Information zu einer Profiling-Arbeitsstätte erhalten hat, nicht als Profiling im Rahmen cadre\_cid\_ $t_1$ , markiert ist, wird die Arbeitsstätte nicht dem Profiling zugeordnet.
- 2. Einbindung der Daten ausserhalb des Profilings. Dabei werden mit EUNT, die Unternehmen mit nur einer Arbeitsstätte und mit MUNT, die Unternehmen mit mehreren Arbeitsstätten bezeichnet.
	- Die Daten ausserhalb des Profilings werden auf Niveau clusterid erhoben.
	- Die Unternehmensgruppen, bestehend aus mehreren Unternehmen, liefern die Daten für die ganze Gruppe aggregiert. Um die Information auf Niveau clusterid zu erhalten, muss eine Aufteilung mit einem Verteilschlüssel vorgenommen werden.
	- Die Daten auf Niveau clusterid (MUNT und EUNT) werden anschliessend ebenfalls mit den Rahmen cadre\_cid\_ $t_1$  verknüpft. Falls eine clusterid als nicht Profiling erhoben wurde, aufgrund einer Mutation und gemäss Rahmen cadre\_cid\_ $t_1$  neu zum Profiling gehört, werden diese Daten aufgrund eines Verteilschlüssels, basierend auf der Anzahl Beschäftigten, auf die Arbeitsstätten verteilt und neu ins Profiling integriert.
- 3. Die Behandlung der Antwortausfälle auf Niveau clusterid wird im Abschnitt [6.2](#page-25-0) beschrieben.
- 4. Alle Antworten auf Niveau clusterid im Rahmen cadre\_cid\_ $t_1$ \_nonprof, das heisst ausserhalb des Profilings, werden mit einem Verteilschlüssel, basierend auf der Anzahl Be-schäftigten, auf ihre Arbeitsstätten<sup>[5](#page-24-1)</sup> verteilt und anschliessend mit dem Arbeitsstätten-Rahmen des Profilings zusammengeführt. Alle Daten auf Niveau Arbeitsstätten zusammen, werden im Extrapolationsrahmen cadre\_ast\_ $t_1$  festgehalten.

# <span id="page-24-0"></span>**6.1 Aktualisierung des Universums mit der STATENT**

In den ersten Jahren von 2015 bis und mit 2017 mussten die Standardmethoden leicht modifiziert werden, da beim Erstellen des Stichprobenrahmens und der Stichprobe der BESTA 2015 mit der Integration der STATENT 2012 ins BUR das Universum und auch die Beschäftigtenzahlen wesentlich verändert wurden. Viele Unternehmen und Arbeitsstätten wurden ins BUR geladen, andere wurden später deaktiviert, da sie gemäss STATENT nicht mehr aktiv sind. Um dieser

<span id="page-24-1"></span> $5$ Bei Unternehmen ohne Mutationen handelt es sich um die Arbeitsstätten gemäss  $T0$ . Im Falle von Mutationen (Splits, Fusionen) werden die Arbeitsstätten fallspezifisch definiert.

nachträglichen Anpassung Rechnung zu tragen, wurden zwei Teilmengen von Unternehmen definiert, STATENT-Konforme und Nicht-STATENT-Konforme. Letzte waren jene, die im Original-BESTA-Rahmen waren, aber mit dem Laden der STATENT deaktiviert wurden. Für diese Unternehmen wurden separate Untersuchungsbereiche für die NOGA (=100), die Region (=8) und den Wirtschaftssektor (=4) definiert. Diese Unterteilung wurde im Rahmen der Gewichtung verwendet, jedoch nicht als Untersuchungsbereich für die BESTA-Resultate.

Die Anpassung wurde nur für die Gewichtungen und Schätzungen 2015 bis 2017 verwendet. Beim Update des Rahmens und der Stichprobe im Jahr 2018 entfiel diese Spezialbehandlung wieder, da ab diesem Zeitpunkt alle Unternehmen konform mit der neusten STATENT sind.

# <span id="page-25-0"></span>**6.2 Behandlung der Antwortausfälle**

Die Behandlung der totalen Antwortausfälle geschieht auf zwei unterschiedliche Arten, je nach Schichten.

- 1. Fälle des Profilings und der Takeall-Schicht TakeAll\_R100
	- (a) Die nicht-antwortenden Arbeitsstätten des Profilings werden eingesetzt: Alle Arbeitsstätten werden mit dem Arbeitsstätten Rahmen cadre\_ast\_ $t_1$  verknüpft. Die nichtantwortenden Arbeitsstätten, welche als Profiling bezeichnet sind, werden anhand der Beschäftigten-Entwicklung zwischen zwei Quartalen eingesetzt. Dabei wird die Entwicklung zwischen dem Vorquartal (bzw. Initialrahmen) und dem aktuellen Quartal berechnet (siehe Abschnitt [6.3\)](#page-26-0).
	- (b) Entsprechend der Ausarbeitung des Stichprobenplans ist es für die Erreichung der Präzisionsziele zentral, in der Schicht der TakeAll\_R100 eine Antwortrate von 100% zu erreichen. Dies bedeutet, dass diesen Unternehmen in der Datenerhebung und im Datenaufarbeitungsprozess höchste Priorität eingeräumt werden muss. Die Situation kann als Spezialfall eines «static adaptive surveydesign» (gemäss [Schouten B.,](#page-41-9) [2017\)](#page-41-9) oder auch als Spezialfall von «selective editing» (gemäss [Luzi O.,](#page-41-10) [2007\)](#page-41-10) gesehen werden.

Für Unternehmen, für die trotz allen Anstrengungen keine Antwort vorliegt, werden die Daten eingesetzt. Die entsprechende Prozedur wird im Abschnitt [6.3](#page-26-0) beschrieben.

- 2. Fälle ausserhalb des Profilings und ausserhalb der Takeall-Schicht TakeAll\_R100
	- (a) Für diese Fälle wird eine Modellierung der Antwortausfälle auf Niveau clusterid vorgenommen, um angepasste Gewichte zu berechnen, mit denen dann die Beschäftigtenzahlen hochgerechnet werden können. Diese Prozedur ist in Abschnitt [6.5](#page-27-1) beschrieben.

Für die Hochrechnung der offenen Stellen wird eine separate Gewichtung für alle clusterid berechnet. Hierzu wird wiederum eine Modellierung der Antwortausfälle gemacht, siehe Abschnitt [6.6.](#page-29-0)

Vor der Revision 2015 waren die Stichprobeneinheiten und die Analyseeinheiten die Arbeitsstätten. Die Behandlung der totalen Antwortausfälle wurde mit der Kalibrierung auf Niveau Arbeitsstätten in einem Schritt erledigt.

Seit 2015 ist die Ziehungseinheit die clusterid und nicht mehr die Arbeitsstätte. Die Analysen (im Abschnitt [7.3\)](#page-31-1) weisen darauf hin, dass die Antwortausfallskorrektur auf Niveau clusterid die Qualität der resultierenden Schätzungen hinsichtlich Bias verbessert. Entsprechend wurde für die revidierte BESTA dieses Vorgehen gewählt.

### <span id="page-26-0"></span>**6.3 Einsetzungen fürs Profiling und der Take-All-Schicht**

Die Prozedur zur Einsetzung der nicht antwortenden Arbeitsstätten des Profilings und der nicht-Antwortenden Unternehmen der Take-All-Schicht TakeAll\_R100 ausserhalb des Profilings wird mit ein paar Anpassungen aus der früheren Methode der Behandlung der grossen Einheiten «very-bigs» übernommen, wie sie im Methodenbericht von METH beschrieben wurde (siehe [OFS: Renaud A., Panchard Ch., Potterat J.,](#page-41-2) [2008\)](#page-41-2). Nachfolgend werden die wichtigsten Etappen zur Behandlung des Profilings beschrieben.

Es werden die beiden Quartale trim=aktuelles Quartal und trim1=Vorquartal definiert. Falls es kein Vorquartal gibt (am Anfang der Erhebung oder falls keine Antwort des Vorquartals vorliegt) nimmt man trim1=Initialrahmen (T0). Es seien  $S_{\text{trim}}$  und  $S_{\text{trim}}$  die Stichproben der beiden erwähnten Quartale auf Niveau AST. Mit  $R_{\text{job,trim}} \subset S_{\text{trim}}$  und  $R_{\text{job,trim1}} \subset S_{\text{trim1}}$  werden die antwortenden Einheiten der beiden Quartale bezeichnet. Die Entwicklung zwischen den beiden Quartalen wird unter der Benutzung von  $R_{\sf job, trim} \bigcap R_{\sf job, trim1}$  pro aggregierte NOGA-BFS50  $(h)$ wie folgt geschätzt.

<span id="page-26-1"></span>
$$
evol_h = \frac{\sum_j \text{EPT}_{\text{trim},j}}{\sum_j \text{EPT}_{\text{trim1},j}}, h \in \mathcal{H}, j \in R_{\text{job,trim}} \bigcap R_{\text{job,trim1}} \tag{11}
$$

Mit  $y_{\text{trim},i}$  wird eine der Beschäftigtenvariablen der Arbeitsstätte  $j$  im Quartal trim aus der Erhebung bezeichnet, die in folgender Liste aufgeführt wird:

- Beschäftigungstotal (tot), Vollzeitäguivalente Total (ept\_tot),
- Beschäftigungstotal Frauen (totf), Beschäftigungstotal Männer (totm),
- Vollzeitäquivalente Frauen (ept\_f), Vollzeitäquivalente Männer (ept\_m).

Die fehlenden Werte werden wie folgt imputiert: Falls die Arbeitsstätte  $j \in (S_{\text{trim}} \setminus R_{\text{trim}}) \cap U_h$ , dann

 $y^{\star}_{\mathsf{trim},j}$  =  $\sqrt{ }$  $\int$  $\overline{\mathcal{L}}$  $evol_h \times y_{\text{trim}1,j}$  falls  $S_{\text{trim}1}$  existiert  $\mathit{evol}_h^0\times y_{\mathsf{cadre}_{t_0},j}$  falls  $S_{\mathsf{trim1}}$  nicht existiert und  $j$  existiert in  $T0$  $y_{\mathsf{cadre}_{t_1},j}$  sonst ,  $h \in \mathcal{H}$ , (12)

<span id="page-26-2"></span>wobei  $y^\star_{\mathsf{trim},j}$  der imputierte Wert,  $y_{\mathsf{trim1},j}$  der Wert (Total oder EPT) aus dem Vorquartal,  $y_{\mathsf{cadre}_{t_0},j}$ und  $y_{\mathsf{cadret_1},j}$  die entsprechenden Werte (Total oder EPT) aus den Rahmen in den Zeitpunkten  $T0$  und  $T1$  sind.  $evol_h^0$  ist die Entwicklung basierend auf der Formel [\(11\)](#page-26-1), wobei jedoch im Nenner die Vollzeitäquivalente aus dem Initialrahmen  $T0$  summiert werden.

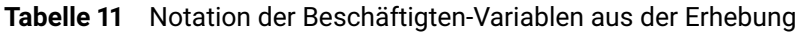

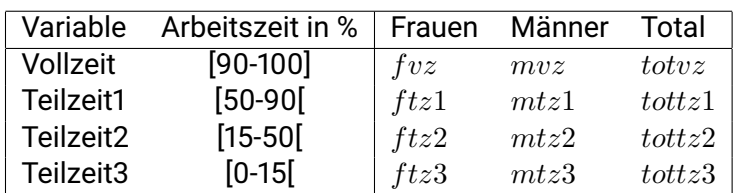

Für die anderen Beschäftigten-Erhebungswerte gemäss Tabelle [11](#page-26-2) und nach Einsetzung der ersten Variablen ( $tot^\star_{\sf trim,j}$ ,  $ept\_tot^\star_{\sf trim,j}$ ,  $totf^\star_{\sf trim,j}$ ,  $totm^\star_{\sf trim,j}$ ,  $ept\_f^\star_{\sf trim,j}$  und  $ept\_m^\star_{\sf trim,j}$ ), werden die Quotienten für jede dieser Variablen wie folgt berechnet:

$$
ratio_{totvz,h} = \frac{\sum_{k \in R_{\text{job,trim}} \cap U_h} totvz_{\text{trim},k}}{\sum_{k \in R_{\text{job,trim}} \cap U_h} tott\text{trim},k}, h \in \mathcal{H}
$$
\n
$$
ratio_{tottz1,h} = \frac{\sum_{k \in R_{\text{job,trim}} \cap U_h} tottz1_{\text{trim},k}}{\sum_{k \in R_{\text{job,trim}} \cap U_h} tott\text{trim},k}, h \in \mathcal{H}
$$
\n
$$
ratio_{tottz2,h} = \frac{\sum_{k \in R_{\text{job,trim}} \cap U_h} tottz2_{\text{trim},k}}{\sum_{k \in R_{\text{job,trim}} \cap U_h} tott\text{trim},k}, h \in \mathcal{H}
$$
\n
$$
ratio_{tottz3,h} = \frac{\sum_{k \in R_{\text{job,trim}} \cap U_h} tottz3_{\text{trim},k}}{\sum_{k \in R_{\text{job,trim}} \cap U_h} tott\text{trim},k}, h \in \mathcal{H}
$$
\netc...

\n(13)

### Die eingesetzten Variablen werden wie folgt notiert und berechnet

$$
totv z_{\text{trim},j}^{*} = ratio_{totv z,h} \times tot_{\text{trim},j}^{*}
$$
\n
$$
tottz1_{\text{trim},j}^{*} = ratio_{tottz1,h} \times tot_{\text{trim},j}^{*}
$$
\n
$$
etc...
$$
\n
$$
fvz_{\text{trim},j}^{*} = ratio_{fvz,h} \times totf_{\text{trim},j}^{*}
$$
\n
$$
ftz1_{\text{trim},j}^{*} = ratio_{ftz1,h} \times totf_{\text{trim},j}^{*}
$$
\n
$$
etc...
$$
\n
$$
mvz_{\text{trim},j}^{*} = ratio_{mvz,h} \times totm_{\text{trim},j}^{*}
$$
\n
$$
mtz1_{\text{trim},j}^{*} = ratio_{mtz1,h} \times totm_{\text{trim},j}^{*}
$$
\n
$$
etc...
$$
\n(14)

Diese Methode sichert die Konsistenz in den Resultaten im Sinn, dass Summen von den eingesetzten Teilsummen wiederum das eingesetzte Total ergeben (wie z.B.  $totv z^{\star}_{\mathsf{trim},j} = m v z^{\star}_{\mathsf{trim},j} +$  $f v z_{\text{trim},j}^{\star}$ ).

Die Prozedur zur Einsetzung der clusterid in den Schichten der TakeAll\_R100 ausserhalb der Profilings ist identisch zur oben beschriebenen Prozedur auf Niveau Arbeitsstätte, doch wird alles auf Niveau clusterid berechnet.

# <span id="page-27-0"></span>**6.4 Anpassung der Antwortausfälle mit einer Anpassung der Gewichte**

Für die Beschäftigtenvariablen kann es totale Antwortausfälle auf Niveau Unternehmen geben, wenn die Ziehungseinheiten die Daten nicht liefern. Totale Antwortausfälle ausserhalb des Profilings oder der Take-ALL-Schicht TakeAll\_R100 werden mittels einer Gewichtungsanpassung behandelt. Dasselbe gilt für Antwortausfälle in Bezug auf die Variablen der offenen Stellen (item nonresponse).

Wenn die Variablen der offenen Stellen betrachtet werden, können Antwortausfälle überall vorkommen, d.h. für Arbeitsstätten des Profilings, für Unternehmen ausserhalb des Profilings, wie auch bei TakeAll\_R100. Die Modellierung der Antwortwahrscheinlichkeiten geschieht hier für alle Einheiten auf Niveau clusterid.

# <span id="page-27-1"></span>**6.5 Anpassung der Antwortausfälle für die Beschäftigtenvariablen**

Jede Ziehungseinheit (clusterid) hat eine Einschlusswahrscheinlichkeit  $\pi_{\text{komb,i}}$  (Formel [8\)](#page-17-3). Das Ziehungsgewicht kann wie folgt ausgedrückt werden  $w_{0,\textsf{fin},\textsf{i}}=\pi_{\mathsf{komb},\textsf{i}}^{-1}.$ 

Seien  $S_{\text{trim},1} = S_{\text{trim}} \setminus (\text{TakeAll\_R100} \cup \text{PROF})$ , die Einheiten ausserhalb des Profilings und der Take-All-Schicht. Die Modellierung der Antwortausfälle hat zum Ziel, neue, für die Anpassung der Antwortausfälle korrigierte Gewichte zu berechnen  $w_{1, \text{job}, \text{fin},i}$ . Man erhält diese, indem auf die Initialgewichte  $w_{0,\text{fin,i}}$ <sup>[6](#page-28-0)</sup> ein Korrekturfaktor angewandt wird, der basierend auf der Methode der Segmentierung CHAID (für CHi-squared Automatic Interaction Detection) berechnet wird. Diese Methode erlaubt es mit erklärenden Hilfsvariablen und der Indikatorvariablen (Antwort ja/nein) eine Menge  $Q$  von homogenen Antwortgruppen zu berechnen (response homogenety groups: rhg). Diese Gruppen sind disjunkt (rhg $_q\cap$  rhg $_{q'}=\emptyset, q\neq q'$ , mit  $q,q'\in\{1,...,|\mathcal{Q}|\}$ ) und decken die ganze Bruttostichprobe ab: ∪<sub>q</sub>rhg<sub>a</sub> = S. Die erklärenden Variablen gemäss Extrapolationsrahmen, die in die Berechnung des Modells einfliessen, sind folgende:

- 47 NOGA-BFS50,
- 7 Grossregionen,
- 4 Grössenklassen (Variable «classeTaille»):
	- **–** classeTaille = 1 falls betot\_cid\_pop = 1,
	- **–** classeTaille = 2 falls 2 <= betot\_cid\_pop <= 5,
	- **–** classeTaille = 3 falls 6 <= betot\_cid\_pop <= 100,
	- **–** classeTaille = 4 falls 101 <= betot\_cid\_pop.
- Eine Identifikatorvariable LD:
	- **–** LD = 1, falls der Quotient ept\_cid\_pop/betot\_cid\_pop < 0.5,
	- **–** LD = 0 sonst.

Die Wahl der 4 Grössenklassen beruht auf explorativen Analysen zum Zusammenhang zwischen Unternehmensgrösse und Antwortquote. Die schliesslich verwendeten Gruppen weisen gut unterscheidbare Antwortquoten auf.

Q wurde mit den Daten des ersten Quartals nach der Ziehung der Stichprobe, also im 2. Quartal 2015 berechnet und wurde nachher im Laufe der Zeit aus Stabilitätsgründen nicht mehr geändert. Aktualisiert bzw. überprüft wurde Q erst wieder bei der Neuziehung fürs 1.Quartal 2018. Als Input für den CHAID-Algorithmus wurden folgende Parameter definiert:

- die Antwortquote in jeder Zelle (rhg) der Stichprobe  $S_{\text{trim }1}$  ist fixiert auf mindestens 50%.
- die Anzahl Einheiten in jeder Zelle (rhg) der Stichprobe  $S_{\text{trim }1}$  muss mindestens 100 Einheiten sein.

Formal lässt sich das bezüglich Antwortausfällen korrigierte Gewicht eines Unternehmens  $i$  in der Antworthomogenitätsgruppe  $q \in \mathcal{Q}$  als

$$
w_{1,\mathsf{job},\mathsf{fin},i} = w_{0,\mathsf{fin},i} \cdot \theta_q^{-1} \tag{15}
$$

darstellen. Dabei bezeichnet

- $\theta_a$  die in der Antworthomogenitätsgruppe q beobachtete Antwortrate (ungewichtet), welche auch als geschätzte Antwortwahrscheinlichkeit betrachtet werden kann und
- $\cdot$   $w_{0, \text{job, fini}}$  das Stichprobengewicht, respektive ein entsprechend [\(10\)](#page-23-1) angepasstes Stichprobengewicht falls Unternehmen  $i$  aus einer Mutation hervorgeht.

<span id="page-28-0"></span><sup>6</sup> Für Unternehmen, welche aus Mutationen hervorgehen, wird das Initialgewicht mit dem Gewicht aus [\(10\)](#page-23-1) ersetzt.

# <span id="page-29-0"></span>**6.6 Anpassung der Antwortausfälle für die Variablen zur Anzahl offenen Stellen**

Die Korrektur für Antwortausfälle bei der Variablen «Anzahl offenen Stellen», besteht aus einer weiteren Anpassung der Gewichte. Diese Anpassung geschieht für die antwortenden Einheiten (clusterid), inklusive Profiling und TakeAll\_R100, die die Frage der offenen Stellen beantwortet haben  $R_{\text{plavac, trim}} \subset R_{\text{job, trim}}$ .

Die Gewichte  $w_{1,\text{plvac},\text{fin},i}$  wurden analog zur Antwortausfallskorrektur des Abschnitts [6.5](#page-27-1) basierend auf den Gewichten  $w_{1, \text{job}, \text{fin}, i}$  berechnet. Die verwendeten erklärenden Variablen, die ins Modell einfliessen, sind dieselben wie bei der Methode, die für die Anpassung bei den Beschäftigtenvariablen verwendet wurde, plus zusätzlich die Variable prof\_TA, die wie folgt definiert ist:

- prof\_TA = 1, falls die Einheit  $i$  zum Profiling und zur Takeall-Schicht gehört,
- prof\_TA = 2, falls die Einheit  $i$  zum Profiling aber nicht zur Takeall-Schicht gehört,
- prof\_TA = 3, falls die Einheit  $i$  nicht zum Profiling aber zur Takeall-Schicht gehört,
- prof\_TA = 4, falls die Einheit  $i$  weder zum Profiling noch zur Takeall-Schicht gehört.

Die minimale Antwortquote für die Berechnung der rhg in Bezug auf die Antwortausfallkorrektur für offene Stellen wurde auf 80% festgelegt. Infolge der gewählten Parameter für die minimalen Antwortquoten 0.5 x 0.8 = 0.4, stellt man hiermit sicher, dass die totale Gewichtskorrektur im Fall der offenen Stellen auf 2.5 (=1/0.4) beschränkt ist.

Die Korrektur der Antwortausfälle wird auf Niveau clusterid vorgenommen. Die offenen Stellen des Profilings auf Niveau Arbeitsstätte müssen auf Niveau clusterid aggregiert werden. Für eine c $1$ usterid im Profiling  $i\in\mathsf{PROF}$  mit  $\mathcal{E}_i$ , der Menge aller Arbeitsstätten der c $1$ usterid $\,i$  und  $R_{\text{plavac,trim},\mathcal{E}_i} \subseteq \mathcal{E}_i$  der Menge der antwortenden Arbeitsstätten der clusterid i im Quartal trim, sind drei Fälle möglich:

- 1. Alle Arbeitsstätten haben geantwortet:  $R_{\sf{plavac},\mathcal{E}_i} = \mathcal{E}_i$ , oder
- 2. keine der Arbeitsstätten hat geantwortet:  $R_{\text{plavaC}}\epsilon_i = \emptyset$ , oder
- 3. ein Teil der Arbeitsstätten hat geantwortet:  $R_{\sf{plavac},\mathcal{E}_i} \subset \mathcal{E}_i.$  Die <code>clusterid</code> wird in diesem Fall als «gemischt» bezeichnet.

Die ersten beiden Fälle sind klar wie sie gehandhabt werden. Der letzte Fall kann nicht als komplette Antwort betrachtet werden. Man muss daher die Arbeitsstätten  $j \in \big(\mathcal{E}_i \setminus R_{\mathsf{plavac},\mathcal{E}_i}\big)$  mit einer Einsetzung behandeln, um eine komplette clusterid i zu erhalten. Die offenen Stellen der Arbeitsstätten werden eingesetzt, indem die antwortenden Arbeitsstätten derselben clusterid betrachtet werden. Folgende Methode wird angewandt:

Für das erste Quartal nach der Ziehung wird der Anteil  $p_{plavac,0}$  der Werte, die nicht Null sind, unter den vorhandenen Antworten je clusterid berechnet. Dieser Anteil soll auch unter den einzusetzenden Arbeitsstätten beibehalten werden.

Der Anteil von Null offenen Stellen ist dabei sehr hoch. Insgesamt gab es gemäss offiziellen publizierten BESTA-Resultaten auf rund fünf Millionen Beschäftigte im 2015 im Mittel rund 53'000 und im 2018 rund 73'000 offene Stellen. Es wird folgende Methode zur Einsetzung der Anzahl offener Stellen ( $plavac^{\star}_{ij}$ ) bei den Arbeitsstätten  $j$  der gemischten  $\texttt{clusterid}\ i$  verwendet:

<span id="page-29-1"></span>
$$
plavac_{ij}^{\star} = \begin{cases} \text{betot}_{j} \times z_{i} & \text{mit Wahrscheinlichkeit } p_{plavac,0} \\ 0 & \text{mit Wahrscheinlichkeit } 1 - p_{plavac,0} \end{cases}
$$
 (16)

Dabei ist die Variable  $z_i$  der Quotient zwischen der Anzahl offener Stellen der antwortenden Arbeitsstätten, die nicht mit Null offenen Stellen antworten, und der Summe des Beschäftigungstotals derselben Arbeitsstätten.

$$
z_i = \frac{\sum_{k \in R_{\mathcal{E}_i}, \text{plava}_{\mathcal{C}_{ik}} > 0} \text{plava}_{\mathcal{C}_{ik}}}{\sum_{k \in R_{\mathcal{E}_i}, \text{plava}_{\mathcal{C}_{ik}} > 0} \text{betot}_k}
$$
(17)

wobei  $plavac_{ij}$  die erhobene Anzahl offener Stellen der Arbeitsstätten  $j$  der clusterid  $i$  ist. Die Liste  $\mathcal{L}_{\text{trim{n}}$  der Arbeitsstätten, welche im ersten Quartal eingesetzt wurden, sowie jene der darauffolgenden Quartale, wird gespeichert. Ab dem zweiten Quartal nach der Ziehung, wird bei den fehlenden Arbeitsstätten des Profilings aus gemischten clusterids geschaut, ob diese auf der Liste sind und dort mit Null oder mit betot $i \times z_i$  eingesetzt worden ist.

Falls eine Arbeitsstätte auf der Liste des letzten Quartals  $\mathcal{L}_{trim1,plane}$  ist, erhält sie den Wert Null, wenn sie schon letztes Quartal den Wert Null eingesetzt bekommen hatte, wenn nicht, erhält sie wieder betot $_j\times z_i$ , wobei betot $_j$ , die Beschäftigungsanzahl im Rahmen zum Zeitpunkt trim ist und  $z<sub>i</sub>$  mit Hilfe der Werte des aktuellen Quartals berechnet wurde. Falls sie nicht auf der Liste  $\mathcal{L}_{\text{trim1}, \text{plavac}}$  ist, wird das Einsetzungsmodell [\(16\)](#page-29-1) angewandt. Die Bestimmung der «rhg» zur Anpassung der offenen Stellen wird in jedem Quartal vorgenommen.

# <span id="page-30-0"></span>**7 Kalibrierung und Schätzverfahren**

Der Abschnitt über die Kalibrierung und Schätzverfahren wird aufgeteilt in die Definition der Kalibrierungsvariablen und –zellen, die angewandte Methode der Kalibrierung mit dem SAS-Makro CALMAR, sowie die Hochrechnung der Zielvariablen inkl. Schätzung ihrer Varianzen.

Im Detail heisst das:

- Definition der Kalibrierungsvariablen und -zellen (Abschnitt [7.1\)](#page-30-1).
- Robustifizierung der extremen Gewichte nach Anpassung für die Antwortausfälle (Abschnitt [7.2\)](#page-31-0).
- Kalibrierung der Beschäftigungs-Gewichte auf die Grenzen wie sie unter [7.1](#page-30-1) beschrieben sind (Abschnitt [7.3\)](#page-31-1).
- Schätzung der Zielvariablen in Untersuchungsbereichen inkl. Varianzschätzung für Beschäftigungsvariablen (Abschnitt [7.4\)](#page-32-0).
- Kalibrierung der Gewichte der offenen Stellen auf die Grenzen wie sie unter [7.1](#page-30-1) beschrieben sind (Abschnitt [7.5\)](#page-33-0).
- Schätzung der Zielvariablen in Untersuchungsbereichen inkl. Varianzschätzung für die offenen Stellen (Abschnitt [7.6\)](#page-34-0).

### <span id="page-30-1"></span>**7.1 Kalibrierungsvariablen**

Die Kalibrierungsgrenzen sind auf Niveau Arbeitsstätten wie folgt definiert

• cal\_bfs50\_ $h$ \_TA\_ $l$ , ist eine Kreuzung der Variablen NOGA-BFS50 und der Variable Take All R100, mit  $h \in \mathcal{H}$  (wie in Tabelle [17](#page-40-5) definiert) und  $l \in \{0, 1\}, l = 1$ , falls die Arbeitsstätte zum TakeAll\_R100 gehört.

• cal\_region\_ $q$ \_secteur\_ $k$ \_TA\_l, ist eine Kreuzung zwischen Regionen, Sektoren und der TakeAll R100-Variable, mit  $q \in \mathcal{G}$  (wie in Tabelle [12](#page-31-2) definiert),  $k \in \{2, 3\}$  und  $l \in \{0, 1\}$  mit  $k = 2$  resp. 3, falls die Arbeitsstätte zum Sektor 2 resp. 3 gehört.

Die Kalibrierungsgrenzen sind die Summen der Anzahl Beschäftigten (betot) im Rahmen der Arbeitsstätten für jede Zelle der Kalibrierung. Im Fall der Gewichtung für die Beschäftigtenvariablen könnten die TakeAll\_R100-Schichten und das Profiling eigentlich ganz aus der Kalibrierung entfernt werden, denn beide Gruppen erhalten ein Hochrechnungsgewicht von 1. Doch entfernt wurde nur das Profiling (siehe Abschnitt [7.3\)](#page-31-1). Die Einheiten der TakeAll\_R100 ( $l = 1$ ) Zellen bleiben drin, die Gewichte werden durch die Kalibrierung jedoch nicht verändert. In der Tat sind die Grenzen in der Stichprobe und der Population identisch, da ja die TakeAll\_R100 Schichten voll erhoben werden und die Antwortquote nach dem statistischen Datenaufbereitungsprozess 100% beträgt.

| Identifikator $(q)$                                | Regionen               | Aufstockung |  |  |  |  |  |  |
|----------------------------------------------------|------------------------|-------------|--|--|--|--|--|--|
|                                                    | VS                     | nein        |  |  |  |  |  |  |
| 2                                                  | VD                     | ١a          |  |  |  |  |  |  |
| 3                                                  | GE                     | ja          |  |  |  |  |  |  |
| 4                                                  | BE, FR, SO, JU         | nein        |  |  |  |  |  |  |
| 5                                                  | NE                     | ja          |  |  |  |  |  |  |
| 6                                                  | BS, BL, AG             | nein        |  |  |  |  |  |  |
| 7                                                  | ZH (ohne zs)           | nein        |  |  |  |  |  |  |
| 8                                                  | ZS                     | ja          |  |  |  |  |  |  |
| 9                                                  | GL, SH, AR, AI, GR, TG | nein        |  |  |  |  |  |  |
| 10                                                 | SG                     | ja          |  |  |  |  |  |  |
| 11                                                 | LU. UR. SZ. OW. NW. ZG | nein        |  |  |  |  |  |  |
| 12                                                 | ΤI                     | nein        |  |  |  |  |  |  |
| zs steht für Zürich Stadt                          |                        |             |  |  |  |  |  |  |
| ab 2018: Zusätzlich Stadt Winterthur wi, als Nr.13 |                        |             |  |  |  |  |  |  |
| mit Aufstockung, anstatt in Nr.7                   |                        |             |  |  |  |  |  |  |

<span id="page-31-2"></span>**Tabelle 12** Liste der Regionen  $g \in G = \{1, ..., 12\}$  für die Kalibrierung

# <span id="page-31-0"></span>**7.2 Robustifizierung der Gewichte**

Die Prozedur der Robustifizierung wird im BESTA-Methodenbericht [\(OFS: Renaud A., Panchard](#page-41-2) [Ch., Potterat J.,](#page-41-2) [2008,](#page-41-2) Abschnitt 5.1) beschrieben. Es wurde eine leichte Anpassung vorgenommen, was die Variablen zur Bestimmung der extremen Werte betrifft. Neu werden die Beschäftigten-Variablen «betot» aus dem Extrapolationsrahmen auf Niveau Arbeitsstätten und die Erhebungsvariable «tot» (Beschäftigungstotal aus der Erhebung) verwendet und einander gegenüber gestellt. Dies ist damit zu begründen, dass die Beschäftigungsanzahl auch für die Kalibrierung verwendet wird. Vorher waren es in beiden Fällen (Robustifizierung und Kalibrierung) die Anzahl Vollzeitäquivalente (ept\_cid\_pop bzw. ept\_tot).

# <span id="page-31-1"></span>**7.3 Kalibrierung der Gewichte für die Beschäftigtenvariablen**

Die Kalibrierung erfolgt auf die Zellen, wie sie in Abschnitt [7.1](#page-30-1) beschrieben sind. Mit der Revision im Jahr 2015 wurden mehrere Tests vorgenommen. In einem ersten Schritt wurde analysiert, inwieweit der zusätzliche Gewichtungsschritt für die Korrektur von Antwortausfällen, gegenüber dem Ansatz «Kalibrierung und Antwortausfallskorrektur in einem Schritt» eine Verbesserung bringt. Hierzu wurden Hochrechnungen von Variablen aus dem Stichprobenrahmen betrachtet. Aus der relativen Differenz zu den effektiven, bekannten Totalen, liess sich eine Biasschätzung berechnen. So wurden die Werte für eine Schätzung der Totale der Variable EPT basierend auf einer Kalibrierung der Variable betot mit bzw. ohne Antwortkorrektur berechnet. Die Antwortkorrektur verringert dabei den geschätzten, relativen Bias von 1.7% auf 0.7% und stützte den Entscheid, die in den vorangehenden Abschnitten vorgestellte Korrektur für Antwortausfälle in den Gewichtungsprozess zu integrieren.

Weiter stellt sich die Frage nach der Wahl der Kalibrierungsvariablen. Hierzu wurden die Varianten Kalibrierung mittels betot, mittels ept, mittels betot und ept in Bezug auf die Varianz der Schätzung der Totale der Erhebungsvariablen tot und ept\_tot verglichen (s.Tabelle [13\)](#page-32-1). Es zeigte sich, dass sich die Varianten nicht wesentlich unterscheiden. Die Variable ept beruht in vielen Fällen auf einem Modell (siehe dazu [FSO: Assoulin D., Nedyalkova D.,](#page-41-11) [2017\)](#page-41-11). Demgegenüber reflektieren die betot effektiv beobachtete Werte, weshalb diese Variable gewählt wurde. Die Weiterentwicklung der Variante mit beiden Kalibrierungsvariablen hätte zudem eine Anpassung der Robustifizierungsprozedur nötig gemacht, was ein weiterer Grund war, dass diese Variante nicht weiterverfolgt worden ist.

<span id="page-32-1"></span>**Tabelle 13** Schätzung der Variationskoeffizienten CV für die Schätzung des Totals der Beschäftigtenvariablen ( $\hat{Y}_{{\tt tot}}$  und  $\hat{Y}_{{\tt ept\_tot}}$ ) der Erhebung nach Anpassung der Antwortausfälle und nach Kalibrierung.

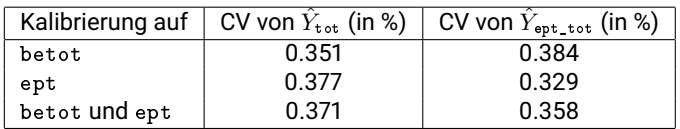

Die Kalibrierungstotale sind also eine Aggregation der Variablen betot im Arbeitsstätten Extrapolationsrahmen cadre\_ast\_ $t_1$  in verschiedenen Zellen. Es gilt anzumerken, dass die Profilingfälle von der Kalibrierung auf die Beschäftigtenvariablen ausgeschlossen werden und wie die TakeAll\_R100 Schichten ein Hochrechnungsgewicht von 1 erhalten. Dies ist so zulässig, da eventuelle Antwortausfälle in diesen Schichten eingesetzt werden, so dass keine Hochrechnung mehr vorgenommen werden muss.

# <span id="page-32-0"></span>**7.4 Varianzschätzung für die Beschäftigtenvariablen**

<span id="page-32-2"></span>Die Beschäftigtenvariablen sind in Tabelle [14](#page-32-2) beschrieben.

| Variable            | Arbeitszeit in % | Frauen   | Männer   | Total      |
|---------------------|------------------|----------|----------|------------|
| Vollzeit            | $[90-100]$       | f v z    | mvz      | totvz      |
| Teilzeit1           | $[50-90]$        | ftz1     | mtz1     | tottz1     |
| Teilzeit2           | $[15 - 50]$      | ftz2     | mtz2     | tottz2     |
| Teilzeit3           | $[0-15]$         | ftz3     | mtz3     | tottz3     |
| Vollzeitäquivalente |                  | $ept\_f$ | $ept\_m$ | $ept\_tot$ |

**Tabelle 14** Beschäftigtenvariablen

Die Schätzung des Totals  $Y$  für eine Beschäftigtenvariable der Tabelle [14](#page-32-2) kann wie folgt ausgedrückt werden.

$$
\widehat{Y} = \sum_{j \in R} w_{2,j\text{ob},\text{betot},\text{fin},j} \times y_j,\tag{18}
$$

mit  $w_{2,\mathsf{job},\mathsf{betot},\mathsf{fin},\mathsf{j}}$  dem Gewicht nach Kalibrierung auf be $\mathsf{tot}$  (mit der gewählten Methode aus

Abschnitt [7.3\)](#page-31-1). Die Schätzung des Variationskoeffizienten  $CV_{\hat{v}}$  der Schätzung des Totals Y, kann wie folgt geschrieben werden

$$
\widehat{CV}_{\widehat{Y}} = \frac{\sqrt{\widehat{Var}\left(\widehat{Y}\right)}}{\widehat{Y}}
$$
\n
$$
= \frac{\sqrt{\widehat{Var}\left(\sum_{j \in R \setminus (PROF \cup TakeAll\_R100)} w_{2,job,betot,fin,j} \times y_j\right)}}{\widehat{Y}}.
$$
\n(19)

Dabei ist zu bemerken, dass die aktuelle Varianzschätzung die Einsetzungsvarianz nicht berücksichtigt, was eine tendenzielle Unterschätzung der Varianz bedeutet. Weitere Details zur Varianzschätzung gegeben eine Kalibrierung sind im BESTA-Methodenbericht [\(OFS: Renaud A.,](#page-41-2) [Panchard Ch., Potterat J.,](#page-41-2) [2008,](#page-41-2) Abschnitt 6) beschrieben.

Im Aufruf der SAS-Prozedur proc surveymeans wird die Option Schicht «strata» nicht mehr gesetzt, da der BESTA ein Poisson-Stichprobenplan zugrunde liegt, womit es a priori keine Schichten mit fixen Stichprobengrössen gibt.

In einigen BFS-Erhebungen wird die Schichtoption auch im Rahmen von Varianzschätzungen für Poissonziehungen verwendet, um auf einfache Art allfällige Poststratifizierungseffekte, welche sich im Rahmen der Gewichtung ergeben, zu berücksichtigen. Aufgrund des flexiblen Ansatzes bei der Vorbereitung des Stichprobenplans und der Gewichtung (keine geplanten Schichten, flexible Wahl von Antwort-Homogenitätsklassen) wäre ein entsprechendes Vorgehen in der BESTA zumindest nicht offensichtlich. Andererseits basieren der Stichprobenplan und die Antwortkorrektur hauptsächlich auf denselben Variablen (NOGA, Anzahl Beschäftigte) wie die Kalibrierung, welche im Rahmen der Varianzschätzung berücksichtigt wird. Darum wurde davon ausgegangen, dass die gewählte Alternative, bei der Varianzschätzung auf Schichtungsvariablen zu verzichten, zu nur leicht höheren Varianzschätzungen führt. Dies wird durch die im Abschnitt [7.7](#page-35-0) dargestellten Varianzschätzungen bestätigt, welche im erwarteten Bereich liegen.

Zusätzlich muss in der SAS-Prozedur die Option Klumpenstichprobe «cluster=clusterid» gesetzt werden, da die Berechnung der Varianz auf den ersten Stichprobeneinheiten (clusterid) erfolgt. Die Option « total » gibt die relevante Anzahl Klumpen (clusterid) im Extrapolationsrahmen an ( $U \setminus (PROF \cup TakeAll_R100)$ ) und bewirkt, dass im Rahmen der Varianzschätzung eine Endlichkeitskorrektur verwendet wird.

# <span id="page-33-0"></span>**7.5 Kalibrierung der Gewichte für die Variablen zur Anzahl offenen Stellen**

Eine der Hauptvariablen bei den offenen Stellen ist die Variable der Anzahl offener Stellen «nbrplvac». Nach Anpassung für die Antwortausfälle, werden die erhaltenen Gewichte  $w_{1,\text{blue,c,fin}}$  auf die Variablen aus Abschnitt [7.1](#page-30-1) kalibriert. Es gibt im Gegensatz zu den Beschäftigtenvariablen (Abschnitt [7.2\)](#page-31-0) keine Behandlung von extremen Werten für die Gewichte  $w_{1, \text{blue, fini}}$  und keine Einsetzung bei fehlenden Werten in der Schicht der TakeAll\_R100 bei den offenen Stellen. Wegen letzterem Punkt wird der Kalibrierungsrahmen für die offenen Stellen erweitert und besteht aus allen Arbeitsstätten inklusive Profiling und TakeA11 R100. Die Kalibrierung wird auf dieselbe Art vorgenommen wie bei den Beschäftigtenvariablen.

### <span id="page-34-0"></span>**7.6 Varianzschätzung für die Variablen zur Anzahl offenen Stellen**

Die Abbildung [2](#page-34-1) zeigt einen Auszug des Fragebogens und enthält alle aufgeführten Variablen, die bei den offenen Stellen geschätzt werden.

<span id="page-34-1"></span>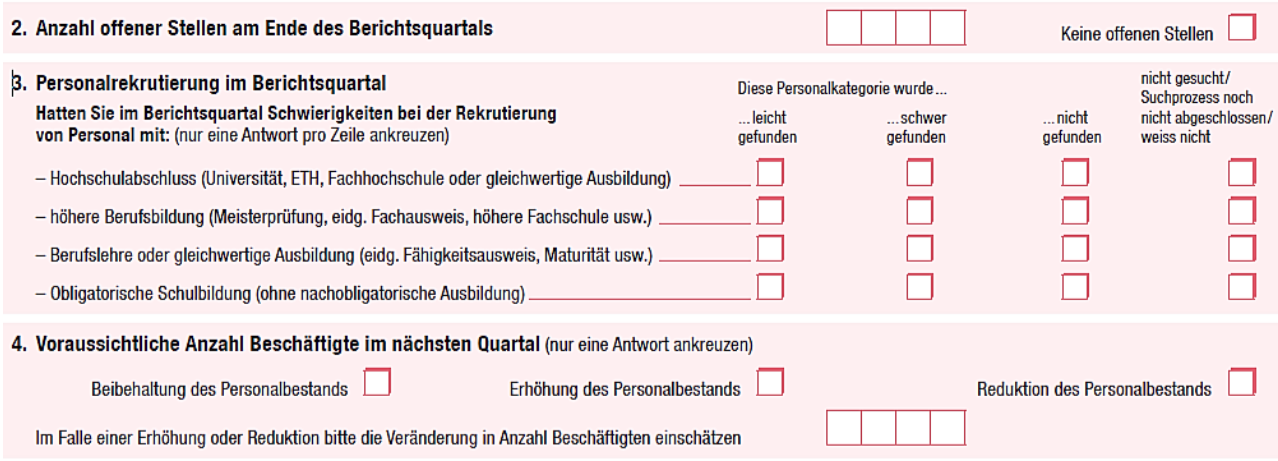

**Abbildung 2** Variablen offenen Stellen

Es gibt also eine Unterscheidung von quantitativen und qualitativen Variablen.

- Quantitative Variablen
	- **–** Anzahl offenen Stellen (nbrplvac).
	- **–** Schätzung der Veränderung des Personalbestandes (estimate\_nb).
- Qualitative Variablen
	- **–** keinplvac =1, falls keine offenen Stellen, 0 sonst.
	- **–** replvac =1, falls im aktuellen Quartal die Antwort auf die Frage der offenen Stellen vorliegt, 0 sonst (Antwortindikator).
	- **–** Personalrekrutierung: Personal mit Hochschulabschluss (academic\_cd), höhere Berufsbildung (p\_s\_cd), Berufslehre (a\_s\_cd) und obligatorische Schulbildung (o\_s\_cd): 1= gefunden ohne Schwierigkeiten / 2= Gefunden mit Schwierigkeiten / 3= Nicht gefunden / 4= Nicht gesucht / 9= keine Antwort.
	- **–** Entwicklung des Personalbestandes (forecasts\_cd): 1= Beibehaltung / 2= Erhöhung / 3= Senkung.

Die qualitativen Variablen können durch die Bildung von Indikatorvariablen für jede Modalität der Fragen in quantitative Variablen umgewandelt werden.

Die Schätzung des Totals  $Y$  für die quantitativen oder qualitativen Variablen ist

$$
\widehat{Y} = \sum_{j \in R} w_{2,\text{plvac},\text{betot},\text{fin},j} \times y_j,\tag{20}
$$

mit  $w_{2,\text{plvac},\text{betot},\text{fin},j}$  dem Gewicht nach Kalibrierung auf die Beschäftigtenvariablen.

Die Schätzung des Variationskoeffizienten  $CV_{\hat{V}}$  des Totalschätzers Y wird wie folgt geschrieben.

<span id="page-35-1"></span>
$$
\widehat{CV}_{\widehat{Y}} = \frac{\sqrt{\widehat{\text{Var}}\left(\widehat{Y}\right)}}{\widehat{Y}}
$$
\n(21)

Die Varianz  $\widehat{\text{Var}(\hat{Y})}$  in der Gleichung [\(21\)](#page-35-1) wird auf der Menge  $R_{plavac}$  berechnet, also von allen Einheiten inklusive Profiling, welche auf die Frage der offenen Stellen geantwortet haben. Auch hier kann der Methodenbericht [\(OFS: Renaud A., Panchard Ch., Potterat J.,](#page-41-2) [2008,](#page-41-2) Abschnitt 6) für weitere Details zur Varianzschätzung bei Kalibrierung in der BESTA konsultiert werden. Die Varianzschätzung erfolgt analog zum Fall der Beschäftigtenvariablen mit der SAS-Prozedur proc surveameans, mit dem Unterschied, dass für die Variablen der offenen Stellen infolge Antwortausfällen auch die Unternehmen aus dem Profiling und TakeAll\_R100 in die Schätzung einfliessen.

# <span id="page-35-0"></span>**7.7 Resultate**

Die Tabelle [15](#page-36-0) zeigt zur Veranschaulichung der Methoden die provisorischen<sup>[7](#page-35-2)</sup> Resultate inklusive Genauigkeit für das erste Quartal nach der Erneuerung der Stichprobe, d.h. fürs 2. Quartal 2015, sowie das erste Quartal 2018 für diverse Untersuchungsbereiche (Domains). Die Spalten EPT\_TOT bzw. TOT enthalten die geschätzte Anzahl Vollzeitäquivalente bzw. Anzahl Beschäftigte auf Niveau Arbeitsstätten. Die Spalten CV\_EPT bzw. CV\_TOT sind die entsprechenden Variationskoeffizienten (in %).

Es ist ersichtlich, dass die angestrebten Zielgenauigkeiten hinsichtlich der Schätzung von TOT fast überall erreicht werden. In beiden Jahren gibt es je zwei Schätzungen mit einen leicht zu hohen CV\_TOT über 4% (grau hervorgehoben). Für die Schätzung der EPT\_TOT wurden keine Zielgenauigkeiten definiert. Aber auch dort sind die CV\_EPT mit Ausnahme von je zwei Fällen (über 4%) sehr präzise. Bei den Genauigkeiten für die Regionen mit einer Erhöhung wird der erwünschte CV von 3% für den Sektor überall eingehalten.

<span id="page-35-2"></span> $7$ Die offiziellen, bereinigten Resultate sind auf der Webseite des BFS zu entnehmen und können von diesen hier abweichen.

<span id="page-36-0"></span>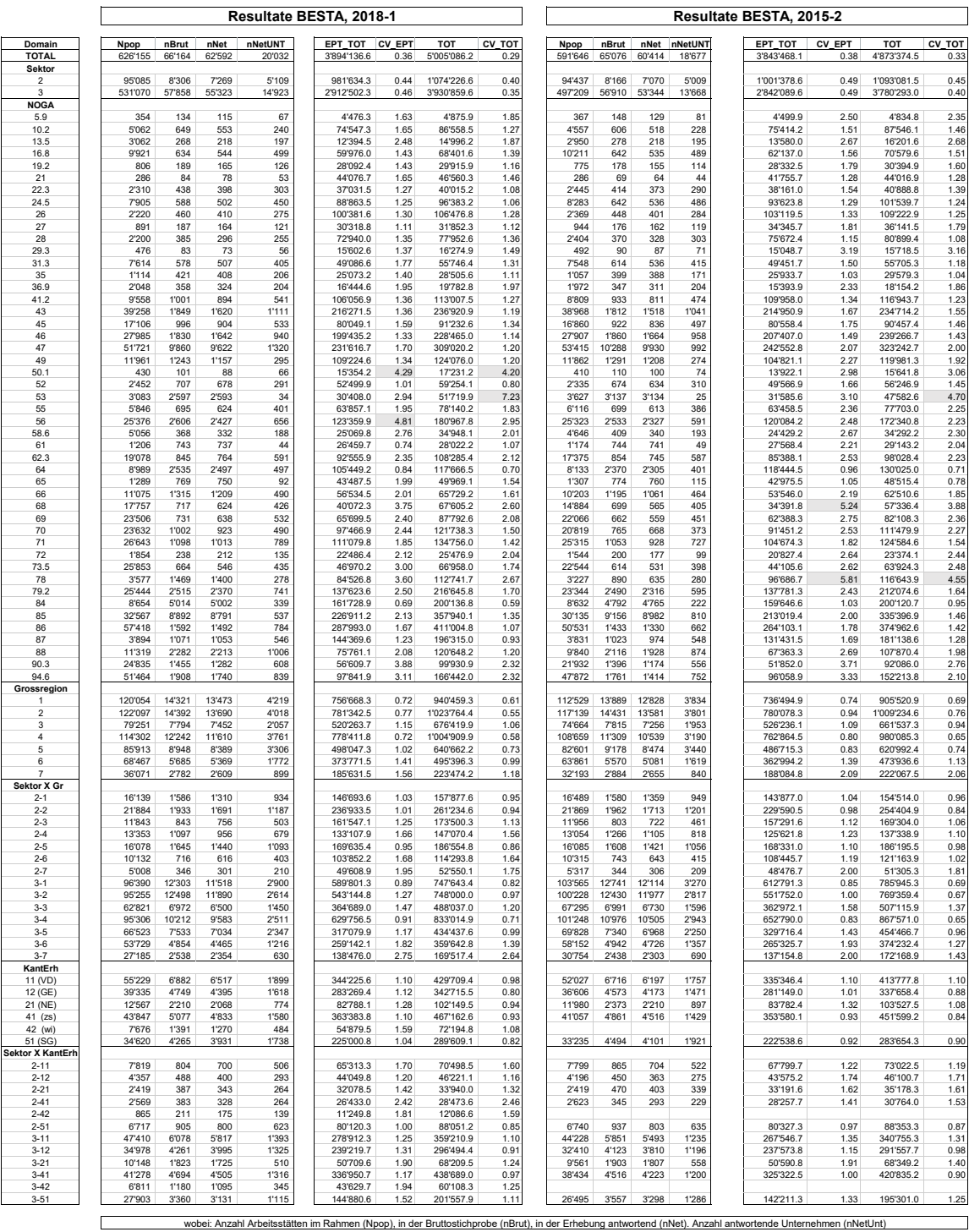

# **Tabelle 15** Resultate der Erhebung im 1. Quartal nach der Ziehung (2018-1 bzw. 2015-2)

# <span id="page-37-0"></span>**8 Schlussfolgerungen**

Mit der Revision 2015 sollte bei der Definition der BESTA-Grundgesamtheit erstmals die Umstellung bzw. die Erweiterung des Unternehmens- und Beschäftigtenuniversums gemäss der STATENT berücksichtigt werden. Zudem wurde die BESTA in das Stichprobenverwaltungssystem des BFS integriert. Dies erlaubt die Koordination der BESTA-Stichproben im Laufe der Zeit und die Koordination der BESTA-Stichproben mit den Stichproben anderer Unternehmenserhebungen, welche ebenfalls im SVS gezogen werden.

Im SVS entsprechen die Ziehungseinheiten des privaten Sektors den Unternehmen, im öffentlichen Sektor den Verwaltungseinheiten. Um die BESTA ins SVS integrieren zu können, wurde sie als 2-stufige Erhebung konzipiert: In einer ersten Stufe werden Unternehmen und Verwaltungseinheiten, vereinfachend oft einfach als Unternehmen bezeichnet, gezogen. Zu jedem im SVS gezogenen Unternehmen werden in der zweiten Stufe auch sämtliche Arbeitsstätten in die Stichprobe aufgenommen (Klumpenstichprobe). Die Schätzungen erfolgen weiterhin auf Niveau Arbeitsstätten.

Das Profiling erhebt für Unternehmen, welche Bestandteil des Profilings sind, quartalsweise Beschäftigteninformationen. Aus Effizienzgründen wird die Profiling-Information in die quartalsweisen BESTA-Schätzungen integriert. Dies führt zu einer Reduktion des Stichprobenumfanges der restlichen Unternehmen.

Obwohl die Stichprobe im SVS als Poissonstichprobe gezogen wird, erlaubten die Schichtungsund Allokationstechniken für einfache geschichtete Zufallsstichproben, die Berechnung von Ziehungswahrscheinlichkeiten auf Ebene Unternehmen. Dabei wurde im Falle des nationalen Planes

- auf Ebene Unternehmen
- mit einer Schichtung NOGA-BFS50 gekreuzt mit Grössenklassen
- mit einer Zielvorgabe von CV = 4% für eine Genauigkeit der Schätzung der Anzahl Beschäftigten auf Niveau NOGA-BFS50

gearbeitet. Dies führte 2018 auf eine erwartete Brutto-Stichprobengrösse von 16'043 Unternehmen.

Da die Schätzungen der BESTA auf Ebene Arbeitsstätte erfolgen, war es wichtig, die entsprechend dem Stichprobenplan resultierenden Präzisionen für Schätzungen auf Ebene Arbeitsstätte zu untersuchen. Dabei zeigte es sich, dass sich die zu erwartenden Variationskoeffizienten der auf Niveau Arbeitsstätte erzielten Schätzungen für die Anzahl Beschäftigten nach Branchen NOGA-BFS50 nicht wesentlich von jenen der Schätzungen auf Niveau Unternehmen unterscheiden. Die Unterschiede kommen von den Mehrbetriebsunternehmen, welche Arbeitsstätten aus unterschiedlichen NOGA-BFS50 Branchen haben.

Analog zum nationalen Plan wurden für Regionen, welche ihre Stichprobe erhöhen, regionale Stichprobenpläne erstellt. Die effektive Ziehungswahrscheinlichkeit wurde für jedes Unternehmen mittels dem Maximum der Ziehungswahrscheinlichkeiten des nationalen und der regionalen Pläne berechnet. Auf diese Weise wird sichergestellt, dass der resultierende Stichprobenplan sowohl nationale wie regionale Präzisionsziele erfüllt. Zudem kann der Effekt der regionalen Erhöhungen auf die erwartete Stichprobengrösse recht einfach und transparent berechnet werden. So ergab sich 2018 für den kombinierten Stichprobenplan eine erwartete Brutto-Stichprobengrösse von 18'730 Unternehmen, das heisst, die regionalen Erhöhungen bewirken eine erwartete Vergrösserung der Stichprobe um 2687 Unternehmen.

Einzelne sehr grosse Unternehmen können einen grossen Einfluss auf die Resultate haben. Aus Effizienzgründen ist es vorteilhaft, sowohl Stichprobenfehler wie auch Fehler durch Antwortausfälle bei solchen Unternehmen zu vermeiden. Aus diesem Grund wurde im Falle des nationalen Stichprobenplanes mittels einem iterativen Algorithmus eine Menge von ca. 500 Unternehmen identifiziert, welche einerseits a priori voll erhoben werden müssen (kein Stichprobenfehler) und für welche andererseits Antwortausfälle unbedingt zu vermeiden sind, damit das Erreichen der Präzisionsziele des nationalen Planes gewährleistet werden kann. Analog zum nationalen Plan wurde dieses Vorgehen auch für die regionalen Pläne angewandt.

Zwischen den einzelnen Erhebungen werden im Betriebs- und Unternehmensregister BUR laufend Aktualisierungen vorgenommen. Diese betreffen einerseits den Bestand (Mutationen wie Schliessungen, Neugründungen, Fusionen, Splits) von Unternehmen und Arbeitsstätten, andererseits auch die Variablen (Änderung der NOGA, Adressen, Kanton, Beschäftigte etc.). In der BESTA wird die Anpassung der Hochrechnung und der Stichprobe an solche Änderungen im Rahmen des Reportings geregelt. Dabei ist es wichtig, zuverlässige quartalsweise Evolutionsschätzungen produzieren zu können, welche nicht durch administrative Prozesse beeinflusst werden. Aus diesem Grunde werden Populationsveränderungen im Register bei Nicht-Profiling Einheiten im Rahmen der Schätzung weitgehend ausgeblendet und nur für die Anpassung der Stichprobe berücksichtigt. Die Methode der Gewichtsteilung ist dabei zentral bei der Hochrechnung von Stichprobeneinheiten, welche aus Mutationen hervorgehen. Demografische Veränderungen in der Population der Profiling-Unternehmen werden generell direkt in die aktuellsten Quartalsschätzungen der BESTA übernommen.

Die im Rahmen der Hochrechnungsarbeiten durchgeführten Analysen hinsichtlich der Hochrechnung der Anzahl Beschäftigten haben darauf hingewiesen, dass es zur Minderung des Biasrisikos vorteilhaft ist, vor der Kalibrierung eine Korrektur für Antwortausfälle einzuführen. Im Falle von Profilingunternehmen und Unternehmen, für welche im Rahmen der Planausarbeitung eine 100%-Antwortwahrscheinlichkeit vorausgesetzt wurde, werden Antwortausfälle mittels Einsetzungen behandelt. Dabei steht die Stabilität der Resultate im zeitlichen Verlauf im Vordergrund. Für die übrigen Unternehmen erfolgte eine Gewichtskorrektur mittels Antwortraten in Antworthomogenitätsgruppen auf Niveau Unternehmen. Die Antworthomogenitätsgruppen wurden mittels einem Segmentierungsalgorithmus (CHAID) basierend auf Unternehmensgrösse, NOGA-BFS50, Grossregion und mittlerem Beschäftigungsgrad festgelegt. Die Antwortenden bezüglich der Variablen zu den offenen Stellen bilden eine Untergruppe der Antwortenden zu den Beschäftigtenvariablen (Nettostichprobe). Aus diesem Grund wurde für die Hochrechnung der Variablen zu den offenen Stellen eine bedingte Antwortwahrscheinlichkeit (Antwort offene Stellen, gegeben das Unternehmen hat bezüglich der Beschäftigung geantwortet) geschätzt. Diese Schätzung wird für eine weitere Gewichtskorrektur verwendet. Daraus ergibt sich, dass in der BESTA einerseits ein Gewicht für die Hochrechnung von Beschäftigtenvariablen und andererseits eines für die Hochrechnung von Variablen zu offenen Stellen zu Verfügung gestellt wird.

Sowohl die Gewichte für die Hochrechnung von Beschäftigtenvariablen wie auch jene für die Hochrechnung von Variablen zu offenen Stellen werden mittels einer Kalibrierung angepasst. Da die Auswertungen auf Niveau Arbeitsstätte erfolgen, werden auch die Gewichte auf Niveau Arbeitsstätten kalibriert. Die Kalibrierung erfolgt mittels der Hilfsvariablen betot (Anzahl Beschäftigte) und berücksichtigt die wichtigsten Hochrechnungsbereiche (z.B. NOGA-BFS50). Die Variable betot aus dem Rahmen korreliert erfahrungsgemäss gut mit der entsprechenden Variablen aus der Erhebung, womit durch die Kalibrierung für diese Variable mit einer wesentlichen Varianzreduktion gerechnet werden darf. Für andere Variablen, wie die offenen Stellen, ist dies teilweise leider nicht der Fall.

Die Varianzschätzung erfolgt mittels der SAS Prozedur Surveymeans. Sie wurde im Rahmen der Revision nur minimal angepasst und berücksichtigt, dass es sich bei der BESTA um eine Klumpenstichprobe handelt. Um dem Effekt der Kalibrierung auf die Varianz Rechnung zu tragen, werden die Zielvariablen für die Varianzschätzung durch die entsprechenden Kalibrierungsresiduen ersetzt. Die für die Erhebung des ersten Quartals 2018 erhaltenen Resultate weisen darauf hin, dass die geplanten Präzisionen (Variationskoeffizienten) sowohl national wie auch regional im Grossen und Ganzen eingehalten oder gar übertroffen werden.

### **Ausblick:**

Im Rahmen der Revision konzentrierten sich die methodischen Arbeiten in erster Linie auf die Ausarbeitung des Stichprobenplans sowie die Korrektur für die Antwortausfälle. Andere Aspekte wie die Kalibrierung, Einsetzungsmethodik oder die Varianzschätzung wurden im Rahmen der Revision – auch aus Zeitgründen – nur minimal überarbeitet und an die neuen Gegebenheiten angepasst. Es gäbe hier aber sicherlich noch Spielraum für Weiterentwicklungen. Beispielsweise wäre es erstrebenswert, die mit den Einsetzungen verbundene Varianz in der Varianzschätzung berücksichtigen zu können, was in der aktuellen Varianzschätzung noch nicht der Fall ist.

# <span id="page-40-0"></span>**Anhang**

# <span id="page-40-1"></span>**A Beschrieb Variablen**

# <span id="page-40-2"></span>**A.1 Definitionen Betriebstypen**

<span id="page-40-4"></span>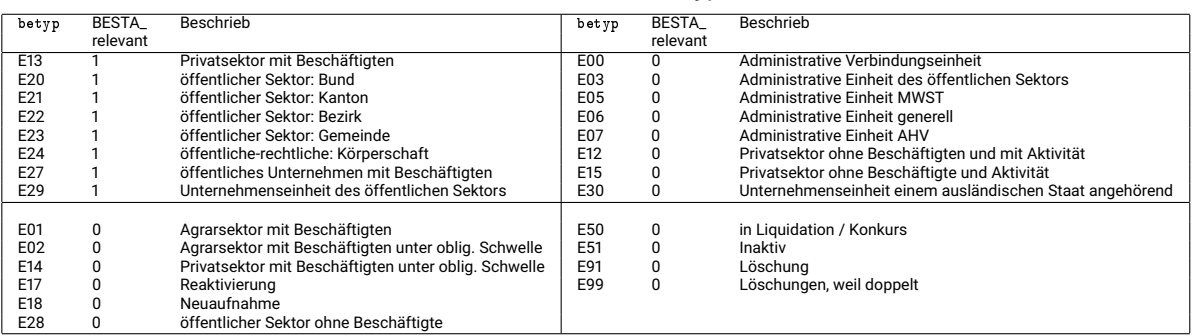

#### **Tabelle 16** Betriebstypen

# <span id="page-40-5"></span><span id="page-40-3"></span>**A.2 Definitionen NOGA**

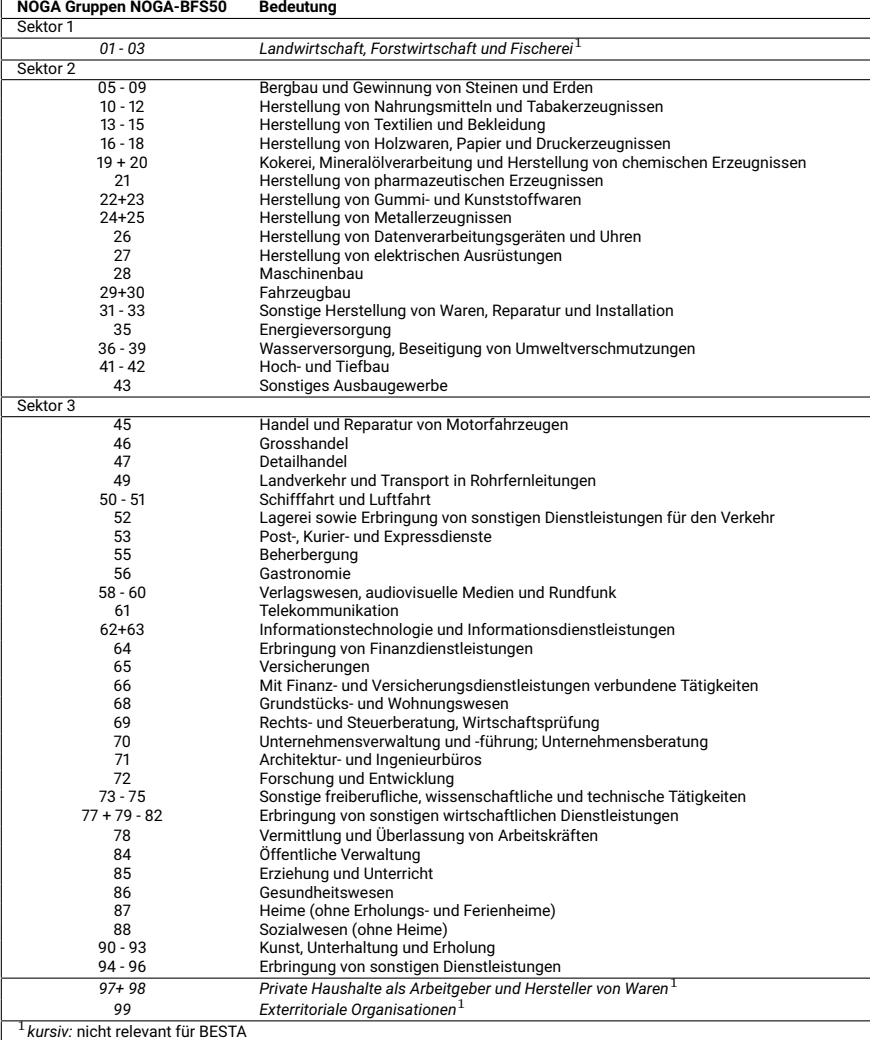

#### **Tabelle 17** Liste der NOGA Gruppen NOGA-BFS50

# <span id="page-41-0"></span>**Literatur**

- <span id="page-41-3"></span>[Baillargeon und Rivest 2009] BAILLARGEON, Sophie ; RIVEST, Louis-Paul: A General Algorithm for Univariate Stratification. In: *International Statistical Review* 77,3 (2009), S. 331–344
- <span id="page-41-4"></span>[Baillargeon und Rivest 2011] BAILLARGEON, Sophie ; RIVEST, Louis-Paul: The construction of stratified designs in R with the package stratification. In: *Survey Methodology, Statistics Canada, Catalogue No. 12-001-X* Vol. 37, No. 1 (2011), S. 53–65
- <span id="page-41-6"></span>[Deville und Särndal 1992] DEVILLE, J.-C. ; SÄRNDAL, C.-E.: Calibration estimators in survey sampling. In: *Journal of the American Statistical Association* 87 (1992), S. 376–382
- <span id="page-41-11"></span>[FSO: Assoulin D., Nedyalkova D. 2017] FSO: ASSOULIN D., NEDYALKOVA D.: Construction of full-time equivalents for the Swiss structural business statistics 2011. FSO number: 338-0077 / Federal Statistical Office. Neuchâtel, 2017. – FSO methodology reports. – URL [https://www.bfs.admin.ch/bfs/en/home/services/recherche/](https://www.bfs.admin.ch/bfs/en/home/services/recherche/methodological-reports.assetdetail.2963860.html) [methodological-reports.assetdetail.2963860.html](https://www.bfs.admin.ch/bfs/en/home/services/recherche/methodological-reports.assetdetail.2963860.html)
- <span id="page-41-5"></span>[Hidiroglou 1986] HIDIROGLOU, M. A.: The Construction of a Self-Representing Stratum of Large Units in Survey Design. In: *The American Statistician* Vol. 40, no. 1 (1986), S. 27–31
- <span id="page-41-8"></span>[J.-C.Deville und Lavallée 2006] J.-C.DEVILLE ; LAVALLÉE, P.: Indirect Sampling: The Foundations of the Generalized Weight Share Method. In: *Survey Methodology* Vol. 32, no. 2 (2006), S. 165–176
- <span id="page-41-10"></span>[Luzi O. 2007] LUZI O., et a.: *Recommended Practices for Editing and Imputation in Cross-Sectional Business Survey*. EDIMBUS, 2007
- <span id="page-41-7"></span>[OFS: Graf M. 2001] OFS: GRAF M.: Désaisonnalisation. Aspects méthodologiques et application à la statistique de l'emploi / Office Fédéral de la Statistique. Neuchâtel, 2001. – BFS Methodenbericht. – URL [https://www.bfs.admin.ch/bfs/fr/home/services/recherche/](https://www.bfs.admin.ch/bfs/fr/home/services/recherche/rapports-methodologiques.assetdetail.341905.html) [rapports-methodologiques.assetdetail.341905.html](https://www.bfs.admin.ch/bfs/fr/home/services/recherche/rapports-methodologiques.assetdetail.341905.html)
- <span id="page-41-1"></span>[OFS: Renaud A. 2008] OFS: RENAUD A.: Statistique de l'emploi. Révision 2007 : cadre de sondage et échantillonnage. Numéro de commande : 338-0052 / Office Fédéral de la Statistique. Neuchâtel, 2008. - BFS Methodenbericht. - URL [https://www.bfs.admin.ch/bfs/](https://www.bfs.admin.ch/bfs/fr/home/services/recherche/rapports-methodologiques.assetdetail.344506.html) [fr/home/services/recherche/rapports-methodologiques.assetdetail.344506.html](https://www.bfs.admin.ch/bfs/fr/home/services/recherche/rapports-methodologiques.assetdetail.344506.html)
- <span id="page-41-2"></span>[OFS: Renaud A., Panchard Ch., Potterat J. 2008] OFS: RENAUD A., PANCHARD CH., POTTE-RAT J.: Statistique de l'emploi. Révision 2007 : méthodes d'estimation. Numéro de commande : 338-0055 / Office Fédéral de la Statistique. Neuchâtel, 2008. – BFS Methodenbericht. – URL [https://www.bfs.admin.ch/bfs/fr/home/services/recherche/](https://www.bfs.admin.ch/bfs/fr/home/services/recherche/rapports-methodologiques.assetdetail.344658.html) [rapports-methodologiques.assetdetail.344658.html](https://www.bfs.admin.ch/bfs/fr/home/services/recherche/rapports-methodologiques.assetdetail.344658.html)
- <span id="page-41-9"></span>[Schouten B. 2017] SCHOUTEN B., Wagner J.: *Adaptive Survey Deisgn*. New York : Chapman & Hall/CRC, 2017

# <span id="page-42-0"></span>**Methodenberichte der Sektion Statistische Methoden des BFS Rapports de méthodes de la section méthodes statistiques de l'OFS Methodology reports published by the FSO's Statistical Methods Section**

Potterat, J., Assoulin, D., Nicoletti, J.-M. (2019). Beschäftigungsstatistik BESTA. Revision 2015: Stichprobenrahmen, Stichprobenplan und Hochrechnung. Bestellnummer: 338-0079

Massiani, A. (2017). Estimation de la couverture du nouveau recensement en Suisse en 2012. Numéro de commande : 338-0078

Nedyalkova, D., Assoulin, D. (2017). Construction of full-time equivalents for the Swiss structural business statistics. Order number: 338-0077

Ferster, M. (2016). Energieverbrauchsstatistik EVS2014 - Stichprobe, Hochrechnung und Vergleichbarkeit mit der EVS2013. Bestellnummer: 338-0076

Panchard, C. (2014). Enquête sur la participation aux activités culturelles 2008. Plan de sondage et estimations. Bestellnummer: 338-0073

Assoulin, D. (2014). Wertschöpfungsstatistik. Revision 2009: Statistische Datenaufbereitung und Hochrechnung. Bestellnummer: 338-0072

Wilhelm, M. (2014). Echantillonnage boule de neige. La méthode de sondage déterminé par les répondants. Numéro de commande: 338-0071

Assoulin, D. (2013). Wertschöpfungsstatistik. Revision 2009: Stichprobenrahmen und Stichprobenplan. Bestellnummer: 338-0070

Ferster, M. (2013). EVS I - Energieverbrauchsstatistik 2002 bis 2007: Stichprobenplan und Hochrechnung. Bestellnummer: 338-0069

Assoulin, D. (2013). Zusatzerhebung für die landwirtschaftliche Betriebszählung 2010: Stichprobenplan und Hochrechnung. Bestellnummer: 338-0068

Potterat, J. (2012). Use of conversion keys for NOGA2002-2008. Order number: 338-0067-05

Andrade, B., Salamin P.-A. (2012). Enquête sur la situation sociale et économique des étudiant-e-s des hautes écoles suisses 2009. Cadre de sondage, plan d'échantillonnage et méthodes d'estimation. Numéro de commande: 338-0066

Potterat, J., Panchard, C., Kilchmann, D. (2012). Umweltschutzausgaben der Unternehmen 2009 (UWSA2009). Stichprobenplan, Einsetzungen, Gewichtung und Schätzverfahren. Bestellnummer: 338- 0065

Potterat, J. (2012). Benutzung der Umsteigeschlüssel NOGA 2002-2008. Bestellnummer: 338-0064

Potterat, J. (2011). Kosten und Nutzen der Berufsbildung aus Sicht der Betriebe im Jahr 2009 (KNBB09). Stichprobenplan, Gewichtung und Schätzverfahren. Bestellnummer: 338-0063

Kilchmann, D., Potterat, J., Genoud, S. (2011). Gütertransporterhebung 2008. Stichprobenplan, Datenaufbereitung, Gewichtung und Schätzverfahren. Bestellnummer: 338-0062

Graf, E. (2010). Enquête suisse sur la santé 2007. Plan d'échantillonnage, pondérations et analyses pondérées des données. Numéro de commande: 338-0061

Eichenberger P., Hulliger B., Potterat J. (2010). Describing the Anticipated Accuracy of the Swiss Population Survey. Order number: 338-0060

Graf, E. (2010). Étude empirique de l'attrition du Panel Suisse de Ménages : vers une caractérisation du profil du non-répondant. Numéro de commande: 338-0059

Graf, E. (2009). Weightings of the Swiss Household Panel: SHP\_I wave 9, SHP\_II wave 4, SHP\_I et SHP\_II combined. Order number: 338-0058

Graf, E. (2009). Pondérations du Panel Suisse de Ménages: PSM\_I vague 9, PSM\_II vague 4, PSM\_I et PSM\_II combinés. Numéro de commande: 338-0057-05

Qualité, L., Tillé, Y. (2009). Estimation de la précision d'évolutions dans l'enquête sur la valeur ajoutée. Numéro de commande: 338-0056

Renaud, A., Panchard, C. et Potterat, J. (2008). Statistique de l'emploi. Révision 2007 : méthodes d'estimation. Numéro de commande: 338-0055

Graf, E. (2008). Pondérations du PSM. PSM\_I vague 8, PSM\_II vague 3, PSM\_I et PSM\_II combinés. Numéro de commande: 338-0054

Andrade, B., Graf, M. (2008). Enquête suisse sur la structure des salaires 2006. Aspects méthodologiques du modèle des salaires SSalarium". Numéro de commande: 338-0053

Renaud, A. (2008). Statistique de l'emploi. Révision 2007 : cadre de sondage et échantillonage. Numéro de commande: 338-0052

Graf, E. (2008). Pondérations du SILC pilote. SILC\_I vague 2, SILC\_II vague 1, SILC\_I et SILC\_II combinés. Numéro de commande: 338-0051

Kilchmann, D. (2008). Statistik der sozialmedizinischen Institutionen 1999-2004 und Krankenhausstatistik 1999-2002. Einsetzungen für fehlende Daten. Bestellnummer: 338-0050

Renaud, A. (2008). Technologies de l'information et de la communication. Estimations sur la base de la statistique de la valeur ajoutée. Numéro de commande: 338-0049

Assoulin, D. (2007). Wertschöpfungsstatistik. Einsetzungsversuche für fehlende Antworten grosser Unternehmen. Bestellnummer: 338-0048

Kilchmann, D. (2007). Beherbergungsstatistik Campingplätze. Stichprobenrahmen und Schätzverfahren 2005/06. Bestellnummer: 338-0047

Gabler, S., Häder, S. (2007). Haushalts- und Personenerhebungen. Machbarkeit von Random Digit Dialing in der Schweiz. Bestellnummer: 338-0046

Ferrez, J., Graf, M. (2007). Enquête suisse sur la structure des salaires. Programmes R pour l'intervalle de confiance de la médiane. Numéro de commande: 338-0045

Renaud, A. (2007). Harmonisation de la scolarité obligatoire en Suisse (HarmoS). Design général de l'enquête et échantillon des écoles. Numéro de commande: 338-0044

Potterat, J. (2007). Betriebszählung 2005. Statistische Methoden zur Schätzung der provisorischen Ergebnisse. Bestellnummer: 338-0043

Hulliger, B. (2006). Umweltschutzausgaben der Unternehmen 2003, Stichprobenplan, Datenaufbereitung und Schätzverfahren. Bestellnummer: 338-0042

Renfer, J.-P. (2006). Enquête sur les chiffres d'affaires du commerce de détail. Plan d'échantillonnage et méthodes d'estimation. Numéro de commande: 338-0041

Salamin, P.-A. (2006). Statistique de l'aide sociale dans le domaine de l'asile. Plan de sondage et extrapolations pour l'enquête pilote 2005. Numéro de commande: 338-0040

Renaud, A. (2006). Statistique suisse des bénéficiaires de l'aide sociale. Pondération des communes 2004. Numéro de commande: 338-0039

Graf, M. (2006). Swiss Earnings Structure Survey 2002-2004. Compositional data in a stratified two-stage sample: Analysis and precision assessment of wage components. Order number: 338-0038

Potterat, J. (2006). Pensionskassenstatistik 2004. Statistische Methoden zur Schätzung der provisorischen Ergebnisse. Bestellnummer: 338-0037

Potterat, J. (2006). Kosten und Nutzen der Berufsbildung aus Sicht der Betriebe im Jahr 2004. Stichprobenplan, Gewichtung und Schätzverfahren. Bestellnummer: 338-0036

Kilchmann, D. (2006). Vierteljährliche Wohnbaustatistik. Stichprobenplan, statistische Datenaufarbeitung und Schätzverfahren 2005. Bestellnummer: 338-0035

Kilchmann, D. (2006). Erhebung über Forschung und Entwicklung in der schweizerischen Privatwirtschaft 2004. Bereinigung der Stichprobe, Ersatz fehlender Werte und Schätzverfahren. Bestellnummer: 338- 0034

Kilchmann, D., Eichenberger, P., Potterat, J. (2005). Volkszählung 2000. Statistische Einsetzungsverfahren Band 2. Bestellnummer: 338-0033

Kilchmann, D., Eichenberger, P., Potterat, J. (2005). Volkszählung 2000. Statistische Einsetzungsverfahren Band 1. Bestellnummer: 338-0032

Graf, M., Matei, A. (2005). Enquête suisse sur la structure des salaires 2002. La précision du salaire brut standardisé médian. Numéro de commande: 338-0031

Graf, E., Renfer, J.-P. (2005). Enquête suisse sur la santé 2002. Plan d'échantillonnage, pondération et estimation de la précision. Numéro de commande: 338-0030

Potterat, J. (2005). Mietpreis-Strukturerhebung 2003. Gewichtung und Schätzverfahren. Bestellnummer: 338-0029

Potterat, J. (2005). Landwirtschaftliche Betriebszählung 2003. Schätzverfahren für die Zusatzerhebung. Bestellnummer: 338-0028

Renaud, A. (2004). Coverage estimation for the Swiss population census 2000. Estimation methodology and results. Order number: 338-0027

Kilchmann, D. (2004). Revision des Schweizerischen Lohnindex. Schätzmethoden der Lohnindices und deren Varianzschätzer. Bestellnummer: 338-0026

Graf, M. (2004). Enquête suisse sur la structure des salaires 2002. Plan d'échantillonnage et extrapolation pour le secteur privé. Numéro de commande: 338-0025

Renaud, A. (2004). Analyse de données d'enquêtes. Quelques méthodes et illustration avec des données de l'OFS. Numéro de commande 338-0024

Renaud, A., Potterat, J. (2004). Estimation de la couverture du recensement de la population de l'an 2000. Echantillon pour l'estimation de la sous-couverture (P-sample) et qualité du cadre de sondage des bâtiments. Numéro de commande: 338-0023

Graf, M. (2004). Fusion de données. Etude de faisabilité. Numéro de commande: 338-0022

Potterat, J. (2003). Mietpreis-Strukturerhebung 2003. Entwicklung des Stichprobenplans und Ziehung der Stichprobe. Bestellnummer: 338-0021

Potterat, J. (2003). Landwirtschaftliche Betriebszählung 2003. Stichprobenplan der Zusatzerhebung. Bestellnummer: 338-0020.

Renaud, A. (2003). Estimation de la couverture du recensement de la population de l'an 2000. Echantillon pour l'estimation de la sur-couverture (E-sample). Numéro de commande: 338-0019

Hulliger, B. (2003). Bereinigung der Stichprobe, Ersatz fehlender Werte und Schätzverfahren. Erhebung über F+E in der schweizerischen Privatwirtschaft 2000. Bestellnummer: 338-0018

Renfer, J.-P. (2003). Enquête 2000 sur la recherche et le développement dans l'économie privée en Suisse. Plan d'échantillonnage. Numéro de commande: 338-0017

Potterat, J. (2003). Kosten und Nutzen der Berufsbildung aus Sicht der Betriebe. Schätzverfahren. Bestellnummer: 338-0016

Graf, M., Matei, A. (2003). Stratégie de choix des modèles de désaisonnalisation. Application aux séries de l'emploi total. Numéro de commande: 338-0015

Potterat, J., Salamin, P.A. (2002). Betriebszählung 2001. Methoden für die Datenbereinigung. Bestellnummer: 338-0014

Renaud, A. (2002). Programme international pour le suivi des acquis des é lèves (PISA). Plans d'échantillonnage pour PISA 2000 en Suisse. Numéro de commande: 338-0013

Renfer, J.-P. (2002). Enquête 2001 sur les coûts et l'utilité de la formation des apprentis du point de vue des établissements. Plan d' échantillonnage. Numéro de commande: 338-0012

Potterat, J., Salamin, P.A. (2002). Betriebszählung 2001. Stichprobenplan und Schätzverfahren für die provisorischen Ergebnisse. Bestellnummer: 338-0011

Graf, M. (2002). Enquête suisse sur la structure des salaires 2000. Plan d'échantillonnage, pondération et méthode d'estimation pour le secteur privé. Numéro de commande: 338-0010

Renaud, A., Eichenberger P. (2002). Estimation de la couverture du recensement de la population de l'an 2000. Procédure d'enquête et plan d'échantillonnage de l'enquête de couverture. Numéro de commande: 338-0009

Kilchmann, D., Hulliger, B. (2002). Stichprobenplan für die Obstbaumzählung 2001. Bestellnummer: 338- 0008

Graf, M. (2002). Passage du concept établissement au concept entreprise. Numéro de commande: 338- 0007

Salamin, P.A. (2001). La technique de la double enquête pour la statistique du transport routier de marchandise. Numéro de commande: 338-0006

Peters, R., Renfer, J.-P. et Hulliger, B. (2001). Statistique de la valeur ajoutée 1997-1998. Procédure d'extrapolation des données. Numéro de commande: 338-0005

Potterat, J., Hulliger, B. (2001). Schätzung der Sägereiproduktion mit der Sägerei-Erhebung PAUL. Bestellnummer: 338-0004

Graf, M. (2001). Désaisonnalisation. Aspects méthodologiques et application à la statistique de l'emploi. Numéro de commande: 338-0003

Hüsler, J., Müller, S. (2001). Schlussbericht Betriebszählung 1995 (BZ 95), Mehrfach imputierte Umsatzzahlen. Bestellnummer: 338-0002

Renaud, A. (2001). Statistique suisse des bénéficiaires de l'aide sociale. Plan d'échantillonnage des communes. Numéro de commande: 338-0001

Hulliger, B., Eichenberger, P. (2000). Stichprobenregister für Haushalterhebungen: Umstellung auf Telefonnummern ohne Namen und Adressen, Abläufe für Erstellung und Stichprobenziehung. Bestellnummer: 338-0000

# Publikationsprogramm BFS

Das Bundesamt für Statistik (BFS) hat als zentrale Statistikstelle des Bundes die Aufgabe, statistische Informationen zur Schweiz breiten Benutzerkreisen zur Verfügung zu stellen. Die Verbreitung geschieht gegliedert nach Themenbereichen und mit verschiedenen Informationsmitteln über mehrere Kanäle.

### Die statistischen Themenbereiche

- 00 Statistische Grundlagen und Übersichten
- 01 Bevölkerung
- 02 Raum und Umwelt
- 03 Arbeit und Erwerb
- 04 Volkswirtschaft
- 05 Preise
- 06 Industrie und Dienstleistungen
- 07 Land- und Forstwirtschaft
- 08 Energie
- 09 Bau- und Wohnungswesen
- 10 Tourismus
- 11 Mobilität und Verkehr
- 12 Geld, Banken, Versicherungen
- 13 Soziale Sicherheit
- 14 Gesundheit
- 15 Bildung und Wissenschaft
- 16 Kultur, Medien, Informationsgesellschaft, Sport
- 17 Politik
- 18 Öffentliche Verwaltung und Finanzen
- 19 Kriminalität und Strafrecht
- 20 Wirtschaftliche und soziale Situation der Bevölkerung
- 21 Nachhaltige Entwicklung, regionale und internationale Disparitäten

### Die zentralen Übersichtspublikationen

#### Statistisches Jahrbuch der Schweiz

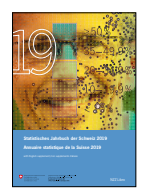

Das vom Bundesamt für Statistik (BFS) herausgegebene Statistische Jahrbuch ist seit 1891 das Standardwerk der Schweizer Statistik. Es fasst die wichtigsten statistischen Ergebnisse zu Bevölkerung, Gesellschaft, Staat, Wirtschaft und Umwelt des Landes zusammen.

#### Taschenstatistik der Schweiz

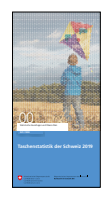

Die Taschenstatistik ist eine attraktive, kurzweilige Zusammenfassung der wichtigsten Zahlen eines Jahres. Die Publikation mit 52 Seiten im praktischen A6/5-Format ist gratis und in fünf Sprachen (Deutsch, Französisch, Italienisch, Rätoromanisch und Englisch) erhältlich.

#### Das BFS im Internet – [www.statistik.ch](http://www.statistik.ch)

Das Portal «Statistik Schweiz» bietet Ihnen einen modernen, attraktiven und stets aktuellen Zugang zu allen statistischen Informationen. Gerne weisen wir Sie auf folgende, besonders häufig genutzte Angebote hin.

#### Publikationsdatenbank – Publikationen zur vertieften Information

Fast alle vom BFS publizierten Dokumente werden auf dem Portal gratis in elektronischer Form zur Verfügung gestellt. Gedruckte Publikationen können bestellt werden unter der Telefonnummer 058 463 60 60 oder per Mail an [order@bfs.admin.ch](mailto:order@bfs.admin.ch).

www.statistik.ch  $\rightarrow$  Statistiken finden  $\rightarrow$  [Kataloge und Daten](https://www.bfs.admin.ch/bfs/de/home/statistiken/kataloge-datenbanken/publikationen.html) $b$ anken  $\rightarrow$  [Publikationen](https://www.bfs.admin.ch/bfs/de/home/statistiken/kataloge-datenbanken/publikationen.html)

#### NewsMail – Immer auf dem neusten Stand

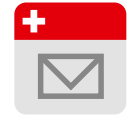

Thematisch differenzierte E-Mail-Abonnemente mit Hinweisen und Informationen zu aktuellen Ergebnissen und Aktivitäten. [www.news-stat.admin.ch](http://www.news-stat.admin.ch)

#### STAT-TAB – Die interaktive Statistikdatenbank

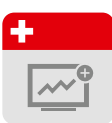

Die interaktive Statistikdatenbank bietet einen einfachen und zugleich individuell anpassbaren Zugang zu den statistischen Ergebnissen mit Downloadmöglichkeit in verschiedenen Formaten. [www.stattab.bfs.admin.ch](http://www.stattab.bfs.admin.ch)

#### Statatlas Schweiz – Regionaldatenbank und interaktive Karten

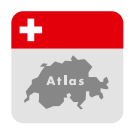

Mit über 4500 interaktiven thematischen Karten bietet Ihnen der Statistische Atlas der Schweiz einen modernen und permanent verfügbaren Überblick zu spannenden regionalen Fragestellungen aus allen Themenbereichen der Statistik. [www.statatlas-schweiz.admin.ch](http://www.statatlas-schweiz.admin.ch)

#### Individuelle Auskünfte

#### Zentrale Statistik Information

058 463 60 11, [info@bfs.admin.ch](mailto:info@bfs.admin.ch)

vom Stichprobenplan bis zur Hochrechnung der Beschäftigungsstatistik BESTA beschrieben. Der Fokus wird dabei auf die Erhebung des zweiten Quartals 2015 (Revision der statistischen Methoden) und jene des ersten Quartals 2018 (Neuziehung der Stichprobe) gelegt.

Der nationale Stichprobenplan der BESTA ist so konzipiert, dass die erwünschte Genauigkeit für Wirtschaftsbranchen NOGA und für die Grossregionen eingehalten wird. Den regionalen statistischen Ämtern wird die Gelegenheit gegeben, ihre Stichprobe auf ihrem Gebiet zu vergrössern, damit für ihr Gebiet eine bestimmte Genauigkeit erreicht wird. Dies führte im 2018 insgesamt auf eine erwartete Brutto-Stichprobengrösse von rund 18 800 Unternehmen.

Bis vor der Revision 2015 wurden in der BESTA Arbeitsstätten gezogen und befragt. Mit der Revision 2015 wurde die BESTA Unternehmen bzw. Verwaltungseinheiten gezogen werden, die Auswertungen geschehen jedoch weiterhin auf Niveau Arbeitsstätte.

**Online** 

#### Print

<www.statistik.ch> Bundesamt für Statistik CH-2010 Neuchâtel [order@bfs.admin.ch](mailto:order%40bfs.admin.ch?subject=)

BFS-Nummer

ISBN 978-3-303-00624-5 **Statistik** [zählt für Sie.](http://www.statistik-zaehlt.ch)